# **[1] Oracle® Communications Services Gatekeeper**

Accounts and SLAs Guide Release 6.1 **E64633-01**

September 2016

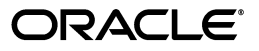

Oracle Communications Services Gatekeeper Accounts and SLAs Guide, Release 6.1

E64633-01

Copyright © 2007, 2016, Oracle and/or its affiliates. All rights reserved.

This software and related documentation are provided under a license agreement containing restrictions on use and disclosure and are protected by intellectual property laws. Except as expressly permitted in your license agreement or allowed by law, you may not use, copy, reproduce, translate, broadcast, modify, license, transmit, distribute, exhibit, perform, publish, or display any part, in any form, or by any means. Reverse engineering, disassembly, or decompilation of this software, unless required by law for interoperability, is prohibited.

The information contained herein is subject to change without notice and is not warranted to be error-free. If you find any errors, please report them to us in writing.

If this is software or related documentation that is delivered to the U.S. Government or anyone licensing it on behalf of the U.S. Government, then the following notice is applicable:

U.S. GOVERNMENT END USERS: Oracle programs, including any operating system, integrated software, any programs installed on the hardware, and/or documentation, delivered to U.S. Government end users are "commercial computer software" pursuant to the applicable Federal Acquisition Regulation and agency-specific supplemental regulations. As such, use, duplication, disclosure, modification, and adaptation of the programs, including any operating system, integrated software, any programs installed on the hardware, and/or documentation, shall be subject to license terms and license restrictions applicable to the programs. No other rights are granted to the U.S. Government.

This software or hardware is developed for general use in a variety of information management applications. It is not developed or intended for use in any inherently dangerous applications, including applications that may create a risk of personal injury. If you use this software or hardware in dangerous applications, then you shall be responsible to take all appropriate fail-safe, backup, redundancy, and other measures to ensure its safe use. Oracle Corporation and its affiliates disclaim any liability for any damages caused by use of this software or hardware in dangerous applications.

Oracle and Java are registered trademarks of Oracle and/or its affiliates. Other names may be trademarks of their respective owners.

Intel and Intel Xeon are trademarks or registered trademarks of Intel Corporation. All SPARC trademarks are used under license and are trademarks or registered trademarks of SPARC International, Inc. AMD, Opteron, the AMD logo, and the AMD Opteron logo are trademarks or registered trademarks of Advanced Micro Devices. UNIX is a registered trademark of The Open Group.

This software or hardware and documentation may provide access to or information about content, products, and services from third parties. Oracle Corporation and its affiliates are not responsible for and expressly disclaim all warranties of any kind with respect to third-party content, products, and services unless otherwise set forth in an applicable agreement between you and Oracle. Oracle Corporation and its affiliates will not be responsible for any loss, costs, or damages incurred due to your access to or use of third-party content, products, or services, except as set forth in an applicable agreement between you and Oracle.

# **Contents**

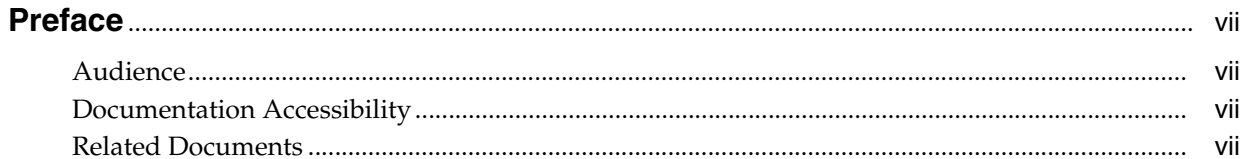

# 1 About Service Level Agreements and Accounts

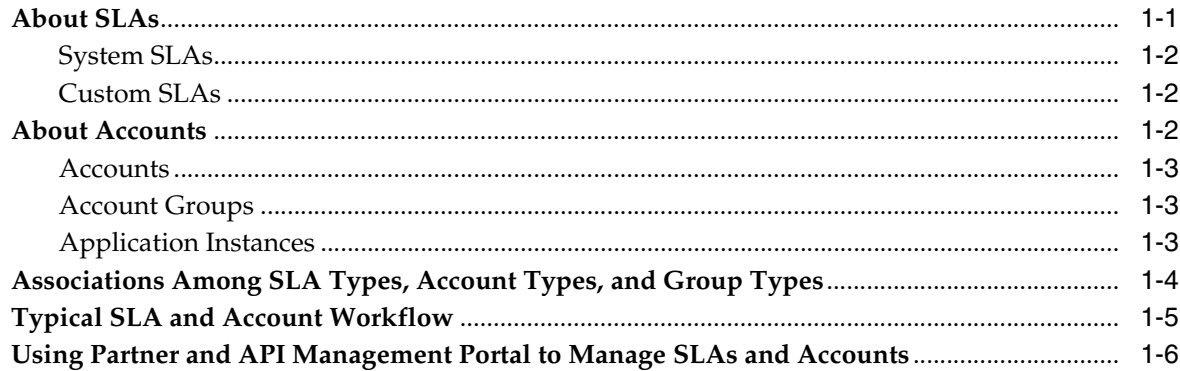

# 2 Managing Application Instances

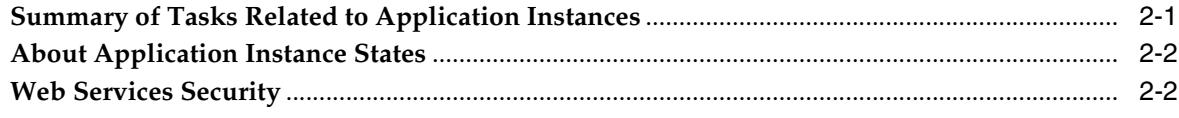

# 3 Managing SLAs

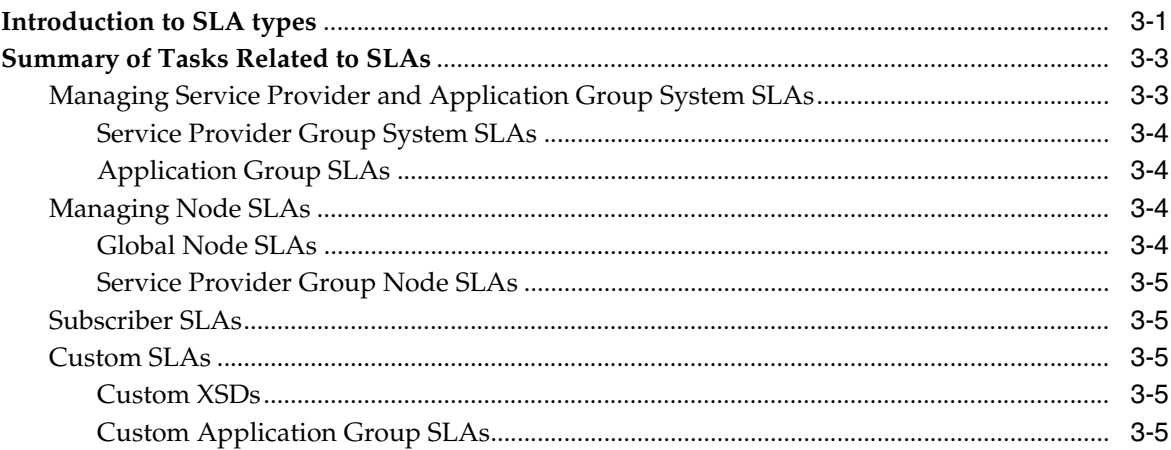

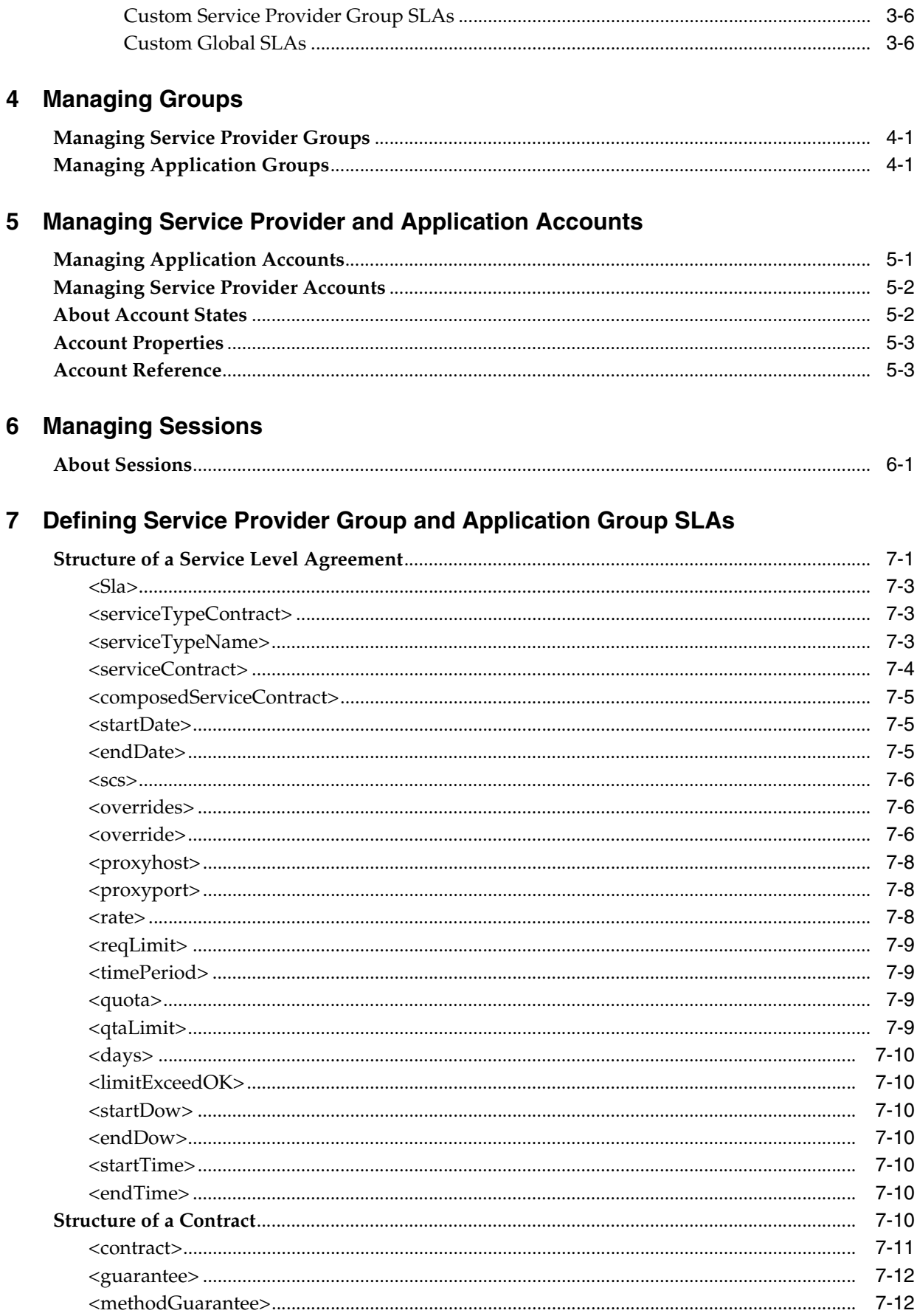

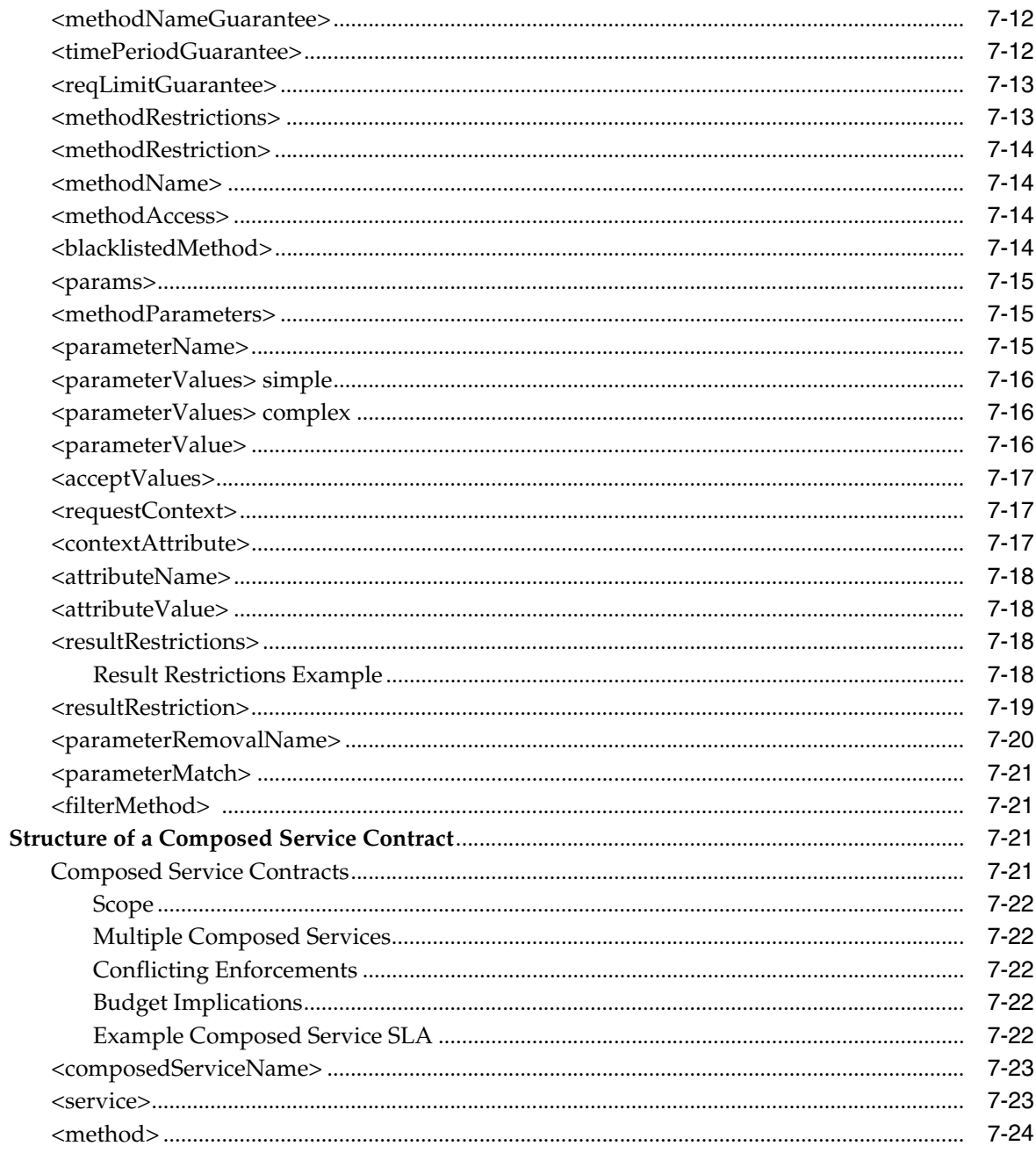

# 8 Defining Global Node and Service Provider Group Node SLAs

![](_page_4_Picture_11.jpeg)

![](_page_5_Picture_7.jpeg)

# A Sample SLA XML File

# **Preface**

<span id="page-6-0"></span>This document describes service provider and application provisioning for Oracle Communications Services Gatekeeper.

It covers:

- An overview of the administration model
- Managing service provider groups
- Managing service provider accounts
- Managing application groups
- Managing application accounts
- Managing application instances

# <span id="page-6-1"></span>**Audience**

The book is intended primarily for telecom operators who perform service provider and application provisioning tasks.

# <span id="page-6-2"></span>**Documentation Accessibility**

For information about Oracle's commitment to accessibility, visit the Oracle Accessibility Program website at http://www.oracle.com/pls/topic/lookup?ctx=acc&id=docacc.

### **Access to Oracle Support**

Oracle customers that have purchased support have access to electronic support through My Oracle Support. For information, visit http://www.oracle.com/pls/topic/lookup?ctx=acc&id=info or visit http://www.oracle.com/pls/topic/lookup?ctx=acc&id=trs if you are hearing impaired.

# <span id="page-6-3"></span>**Related Documents**

For more information, see the following documents in the Oracle Communications Services Gatekeeper set:

- *Oracle Communications Services Gatekeeper Alarms Handling Guide*
- *Oracle Communications Services Gatekeeper Application Developer's Guide*
- *Oracle Communications Services Gatekeeper Communication Service Reference Guide*

■ *Oracle Communications Services Gatekeeper Concepts*

**1**

# <span id="page-8-2"></span><span id="page-8-0"></span>**About Service Level Agreements and Accounts**

This chapter describes the Service Level Agreements (SLAs) and accounts that Oracle Communications Services Gatekeeper uses to define and enforce access to Services Gatekeeper and to the underlying telecommunication network.

# <span id="page-8-1"></span>**About SLAs**

An SLA is an XML document that defines and enforces access to Services Gatekeeper or, in the case of node SLAs, to the underlying network nodes. The core element in an SLA is a contract element whose child elements specify the details of the access. Examples of these details are the dates in which access is permitted, the number of requests to be processed within a certain time period, and the denial of the use of certain methods or parameter values to an application.

SLAs are associated with application service providers through a tiered system of accounts that are organized into account groups.

If you are using the Services Gatekeeper API management features through the Partner Manager and API Management Portal, Partner Portal, and Network Service Supplier Portals, most of the required SLA creation and management is transparent to you. See ["Using Partner and API Management Portal to Manage SLAs and Accounts"](#page-13-0) for more information. If you are using the Service Gatekeeper features, then you need to follow the instructions in this book to create and manage SLAs.

You can load an SLA into a Services Gatekeeper implementation from the Administration Console console using the operations provided in the **ApplicationSLAs** section of the **AccountService** container service. See ["Managing](#page-16-2)  [SLAs"](#page-16-2) for information about the **AccountService** operations to load and manage SLAs. These SLA load operations offer options for loading SLAs to all geo-redundant locations if your implementation uses this feature.

As an alternative, you can manage SLAs through external management systems integrated with Services Gatekeeper using the Services Gatekeeper Partner Relationship Management interfaces. For information about the Partner Relationship Management interfaces, see "Partner Relationship Management Interfaces" in *Services Gatekeeper Portal Developer's Guide*. You can also manage SLAs programmatically using MBeans. For information about the **ServicelevelAgreement** MBean, see "All Classes" section of *Services Gatekeeper OAM Java API Reference*.

# <span id="page-9-0"></span>**System SLAs**

System SLAs have static XML Schema Documents (XSDs). The enforcement logic is already in place for these types of SLAs, except for the subscriber SLA, which requires custom subscriber policy logic. The following types of SLAs are system SLAs:

- Global node SLA
- Service provider group SLA
- Application group SLA
- Service provider node SLA
- Subscriber SLA

Service provider group SLAs and application group SLAs define service provider and application access to Services Gatekeeper. See ["Defining Service Provider Group and](#page-30-2)  [Application Group SLAs"](#page-30-2) for information about these types of SLAs and ["Sample SLA](#page-60-1)  [XML File"](#page-60-1) for a complete example.

Node SLAs define access to the underlying network, either by service provider group or for Services Gatekeeper as a whole regardless of the service provider whose requests are being processed. See ["Defining Global Node and Service Provider Group](#page-54-3)  [Node SLAs"](#page-54-3) for information about node SLAs.

Subscriber SLAs define subscriber policy and manage subscriber access. The implementor defines the subscriber policy logic using the Platform Development Studio. For more information, see "Using Policies to Manage Subscribers" in *Services Gatekeeper Extension Developer's Guide*.

## <span id="page-9-1"></span>**Custom SLAs**

Custom SLAs are enforced by customized logic for which the XSDs are developed using the Platform Development Studio. For information on custom SLAs and an example of one, see "Custom Service Level Agreements" in *Services Gatekeeper Extension Developer's Guide*.

The following SLAs are custom SLAs:

- Custom global SLAs
- Custom service provider group SLAs
- Custom application group SLAs

The custom logic that operates on data is provided in the SLAs and on data that comes with the request. The data in the SLA is formatted according to the SLA XSD, and the enforcement logic uses the Document Object Model (DOM) representation of the XSD to get the data in the SLA. The request can provide information such as application ID, application instance, service provider ID, application group ID, and service provider group ID.

Custom SLAs can be associated with application groups and service provider groups or be global. A custom global SLA is valid for all requests, regardless of which application group or service provider group the application that triggered the request.

# <span id="page-9-2"></span>**About Accounts**

Each service provider and application that uses the Services Gatekeeper application-facing interfaces must establish an account.

Service provider accounts, application accounts, and application instances have states that can be changed using the Administration console. This enables the administrator to take them out of service temporarily.

### <span id="page-10-0"></span>**Accounts**

There are two types of accounts:

- Service Provider Account: Every service provider that has access to the operator's Services Gatekeeper facilities has a service provider account.
- Application Account: Every application that has access to the operator's Services Gatekeeper facilities has an application account. Each application account is associated with a service provider account.

See ["Managing Service Provider and Application Accounts"](#page-24-2) for information about creating and managing accounts.

### <span id="page-10-1"></span>**Account Groups**

For the purposes of SLA enforcement, accounts are organized into account groups. There are two types of account groups:

- Service provider group
- Application group

When you load an Application Group SLA or Service Provider Group SLA, you provide the identifier of the group with which the SLA is associated along with the SLA.

Following is an example of how a Services Gatekeeper administrator might use system SLAs to create three different service provider groups:

- Bronze
- **Silver**
- Gold

Each of these service provider groups would be associated with different SLAs with different privileges regarding maximum throughput and Quality of Service (QoS parameters. When a new service provider is provisioned, the service provider is associated with the appropriate group based on, for example, the amount of network traffic the service provider is projected to generate. If the outcome is not what was predicted, the service provider account can be reassigned to another service provider group that has a different QoS parameter defined in its service provider SLA.

See ["Managing Groups"](#page-22-3) for information about creating and managing groups.

### <span id="page-10-2"></span>**Application Instances**

In the context of SLAs in Services Gatekeeper, an application instance is an application service provider. Each application instance has a user name and password or certificate. Each application instance is associated with a service provider account / application account combination. An application instance must be in the ACTIVATED state to send traffic through Services Gatekeeper.

See ["Managing Application Instances"](#page-14-2) for more information about creating and managing application instances.

# <span id="page-11-1"></span><span id="page-11-0"></span>**Associations Among SLA Types, Account Types, and Group Types**

[Figure 1–1](#page-11-1) illustrates the associations among the different account types, group types, and SLA types.

![](_page_11_Figure_3.jpeg)

*Figure 1–1 Service provider and application model with SLAs*

Note the following relationships:

- An *application instance*, which uniquely identifies an account, belongs to an *application account* and a *service provider account*.
- An *application account* belongs to a *service provider account* and an *application group*.
- A *service provider account* belongs to a *service provider group*. A service provider account can have zero or more application accounts associated with it.
- An *application group* is associated with an *application group SLA* and zero or more *custom application group SLAs*.
- A service provider group is associated with a service level agreement on the service provider-level and may also be associated with a *service provider node SLA* and zero or more *custom service provider group SLAs*.
- Zero or more custom global SLAs can be defined,. These are not associated with any special group or account, but are valid for all accounts and groups
- A *global node SLA* is not associated with any special group or account, but is valid for all accounts and groups.

In light of the relationships between applications, groups, and SLAs, you configure them in the following order:

- **1.** SLAs
- **2.** Service provider groups
- **3.** Service provider accounts
- **4.** Application groups
- **5.** Application accounts

The process steps are listed in the section, ["Typical SLA and Account Workflow".](#page-12-0)

Note that the IDs of service provider groups, application groups, application instances, and service provider accounts must be unique. The combination of service provider account and application account for an application instance must be unique.

The separation of accounts and groups provides a flexible way of defining service level agreements. Groups allow the Services Gatekeeper administrator to offer tiers of service at both the service provider and application level.

Application group SLAs and service provider group SLAs can be managed and enforced either locally in one site or across geo-redundant sites.

# <span id="page-12-0"></span>**Typical SLA and Account Workflow**

In a typical SLA and account workflow, you complete the following steps in that order:

- **1.** Create service provider and application groups that will correspond to the levels of service to be defined in the SLAs. See ["Managing Groups"](#page-22-3) for more information.
- **2.** Define the set of service classes, expressed as SLAs, at both the service provider group level and the application group level. See ["Defining Service Provider Group](#page-30-2)  [and Application Group SLAs"](#page-30-2) for more information.
- **3.** Define the set of node service classes, expressed as SLAs, at both the service provider node level and global node level. See ["Defining Global Node and Service](#page-54-3)  [Provider Group Node SLAs"](#page-54-3) for more information.
- **4.** Associate the service provider group SLAs and application group SLAs with the groups. See ["Managing SLAs".](#page-16-2)
- **5.** Load the global node SLA and service provider group node SLAs. See ["Managing](#page-16-2)  [SLAs"](#page-16-2) for more information.
- **6.** Create a service provider account and associate it with the appropriate service provider group. See ["Managing Service Provider and Application Accounts"](#page-24-2) for more information.
- **7.** Create an application account and associate it with the appropriate application group. See ["Managing Service Provider and Application Accounts"](#page-24-2) for more information.
- **8.** Create an application instance, see ["Managing Application Instances"](#page-14-2) for more information.
- **9.** Depending on which communication service is being used, provision communication service-specific data using the operation and management for relevant communication service.
- **10.** Distribute the credentials to be used by the application to the service provider.

# <span id="page-13-0"></span>**Using Partner and API Management Portal to Manage SLAs and Accounts**

Partner and API Management Portal, along with a companion GUI, Partner Portal act as "front-office" offerings provide a friendlier workflow, insulating you from the intricacies of Services Gatekeeper administration. Use the menu selections and/or input fields on well-defined pages of the two GUIs to set up your SLAs and manage your service provider accounts.

Network operators and service provider managers use Partner and API Management Portal to manage:

- Global node SLAs
- Service provider group SLAs
- Service provider group node SLAs
- Service Provider accounts
- Application accounts

The **Actions** tab available to each API on the Partner and API Management Portal also provides these SLA capabilities:

- The ability to add access limitations for specific API endpoint
- The ability to authenticate API traffic using a an API key inside message headers

Network operators authorize service providers to act as partners with access to Partner Portal and create applications using these SLAs. For more information on how to use these GUIs, see *Services Gatekeeper Partner and API Management Portal Online Help* and *Services Gatekeeper Partner Portal Online Help*.

# <span id="page-14-2"></span>**Managing Application Instances**

<span id="page-14-0"></span>This chapter describes how application instances are managed and provisioned in Oracle Communications Services Gatekeeper:

- [Summary of Tasks Related to Application Instances](#page-14-1)
- **[About Application Instance States](#page-15-0)**
- **[Web Services Security](#page-15-1)**

You also need to configure application password encryption. For details, see "Encrypting Application Passwords" in *Services Gatekeeper System Administrator's Guide*.

See **ApplicationInstanceMBean** in the "All Classes" section of the *Services Gatekeeper OAM Java API Reference* or information for details on this MBean.

Before registering application instances, service provider and application accounts must have been created. See ["Managing Service Provider and Application Accounts"](#page-24-2) for more information.

# <span id="page-14-3"></span><span id="page-14-1"></span>**Summary of Tasks Related to Application Instances**

[Table 2–1](#page-14-3) lists the tasks related to application instances and the operations you use to perform those tasks. The operations belong to **ApplicationInstanceMBean**. For detailed information on this MBean, see the "All Classes" section of *Services Gatekeeper OAM Java API Reference*..

| <b>Task</b>                                                      | <b>ApplicationInstanceMBean Operation</b>                                                                                            |
|------------------------------------------------------------------|----------------------------------------------------------------------------------------------------|
| Get information about the number of<br>application instances     | countApplicationInstances                                                                                                    |
| Add, remove and get information about an<br>application instance | addApplicationInstance<br>removeApplicationInstance<br>getApplicationInstance                                                        |
| List registered application instances                            | listApplicationInstances                                                                                                    |
| Define additional properties for an application<br>instance      | setApplicationInstancePassword<br>setApplicationInstanceProperties<br>setApplicationInstanceReference<br>setApplicationInstanceState |

*Table 2–1 Tasks Related to ApplicationInstanceMBean*

# <span id="page-15-0"></span>**About Application Instance States**

Application instances have states. Two states are possible:

- **ACTIVATED**
- **DEACTIVATED**

In **ACTIVATED** state, the application using this application instance ID is in normal operation.

In **DEACTIVATED** state, the application using this application instance ID is not allowed to send traffic through Services Gatekeeper. The account is still valid and the state can be transitional by the Services Gatekeeper Administrator using the setApplicationInstanceState operation of the **ApplicationInstanceMBean**.

# <span id="page-15-2"></span><span id="page-15-1"></span>**Web Services Security**

When Web Services Security is being used as authentication for the application instance, its credentials must be set up, as described in [Table 2–2](#page-15-2).

*Table 2–2 Credential Mapping*

| ApplicationInstance     | <b>UserNameToken</b> | X.509             | <b>SAML</b>    |
|-------------------------|----------------------|-------------------|----------------|
| ApplicationInstanceName | userName             | CN                | CN             |
| Password                | password             | Not<br>applicable | Not applicable |

In addition, if X.509 or SAML are being used, the certificates and private keys must be provisioned in the WebLogic Server keystore. For example, **ImportPrivateKey** utility can be used to load the key and digital certificate files into the keystore. See "ImportPrivateKey" in *Oracle Fusion Middleware Command Reference for Oracle WebLogic Server* for a description of **ImportPrivateKey**.

# <span id="page-16-2"></span>**Managing SLAs**

<span id="page-16-0"></span>This chapter describes how the different types of Service Level Agreements (SLAs) are managed and provisioned in Oracle Communications Services Gatekeeper.

It contains the following sections:

- Introduction to SLA types
- Summary of Tasks Related to SLAs

# <span id="page-16-1"></span>**Introduction to SLA types**

There are two different kinds of SLAs:

- System level SLAs
- Custom SLAs

System level SLAs have static XSDs that are already defined in Services Gatekeeper, while custom SLAs provides the possibility to use a custom XSD. Any given service provider group or application group can have only one system SLA associated with it, while they can have many custom SLAs. Create custom SLAs when additional SLA enforcement logic is required that is not provided by default in Services Gatekeeper. You must create the enforcement logic for a Custom SLA. See *Services Gatekeeper Extension Developer's Guide* for information on how to develop Custom SLAs.

When SLAs are loaded into memory, they are stored in the SLA repository. SLAs can be loaded into the repository in two ways:

- The contents of the SLA is provided as a parameter in the operation that loads the SLA.
- The SLA is stored in a file and the URL to that file is provided as a parameter in the operation that loads the SLA.

SLAs are retrieved from the SLA repository using the retrieve operations.

The SLA loaded into the SLA repository is the one being enforced. Changes to the file after the SLA is loaded into the repository are not automatically reflected in the active version.

[Table 3–1](#page-17-0) outlines the different SLA types, the IDs and their scope.

<span id="page-17-0"></span>

| <b>SLA Type</b>              | ID(s)                           | <b>Description</b>                                                                                                    |
|------------------------------|---------------------------------|----------------------------------------------------------------------------------------------------|
| Application<br>Group         | application                     | System SLA.                                                                                                    |
|                              | system:geo_<br>application      | Defines how application can use Services Gatekeeper. See "Application"<br>Group SLAs" for a summary of related management operations.                                |
|                              |                                 | For information on creating these SLAs, see "Defining Service Provider<br>Group and Application Group SLAs".                                                         |
|                              |                                 | The SLA type ID:                                                                                                    |
|                              |                                 | application indicates that the SLA is loaded to and enforced in the<br>Ξ<br>network tier cluster it is loaded.                                                       |
|                              |                                 | system:geo_application indicates that the SLA is loaded to and<br>Ξ<br>enforced across all network tier clusters in a geo-redundant<br>configuration.                |
| Service<br>Provider<br>Group | service_provider                | System SLA.                                                                                                    |
|                              | system:geo_service_<br>provider | Defines how service providers can use Services Gatekeeper. See "Service"<br>Provider Group Node SLAs" for a summary of related management<br>operations.             |
|                              |                                 | For information on creating these SLAs, see "Defining Service Provider<br>Group and Application Group SLAs".                                                         |
|                              |                                 | The SLA type ID:                                                                                                    |
|                              |                                 | <b>service_provider</b> indicates that the SLA is loaded to and enforced in<br>Ξ<br>the network tier cluster it is loaded.                                           |
|                              |                                 | system:geo_service_provider indicates that the SLA is loaded to and<br>Ξ<br>enforced across all network tier clusters in a geo-redundant<br>configuration.           |
| Global Node                  | global_node                     | System SLA.                                                                                                    |
|                              |                                 | Defines how Services Gatekeeper is allowed to use the underlying<br>telecom network nodes. See "Global Node SLAs" for a summary of<br>related management operations. |
|                              |                                 | For information on creating these SLAs, see "Defining Service Provider<br>Group and Application Group SLAs".                                                         |
|                              |                                 | This SLA type is loaded and enforced locally in the network tier cluster it<br>is loaded.                                                                            |

*Table 3–1 SLA Types*

| <b>SLA Type</b>             | ID(s)                | <b>Description</b>                                                                                                    |
|-----------------------------|----------------------|----------------------------------------------------------------------------------------------------|
| Service<br>Provider<br>Node | service_provider_    | System SLA.                                                                                                    |
|                             | node                 | Defines how Service Providers are allowed to use the underlying telecom<br>network nodes. See "Service Provider Group Node SLAs".                                                                                                    |
|                             |                      | For information on creating these SLAs, see "Defining Service Provider<br>Group and Application Group SLAs".                                                                                                    |
|                             |                      | This SLA type is loaded and enforced locally in the network tier cluster it<br>is loaded.                                                                                                    |
| Subscriber                  | subscr               | System SLA.                                                                                                    |
|                             |                      | Defines classes of application services that can be associated with<br>subscribers in the context of Services Gatekeeper.                                                                                                    |
|                             |                      | Using the Platform Development Studio, an operator or integrator may<br>create a subscriber-centric policy mechanism. The specifics of this<br>mechanism are covered in "Using SLA Policies to Manager Subscribers"<br>in Services Gatekeeper Extension Developer's Guide.                                                                                                    |
|                             |                      | This SLA type is loaded and enforced locally in the network tier cluster<br>on which it is loaded.                                                                                                    |
| Custom                      | Defined at load time | Custom SLA.                                                                                                    |
|                             |                      | A custom SLA is defined by an XSD, that must be created and loaded. A<br>custom SLA type ID is associated with the XSD, and this type is the one<br>being referenced when loading the custom SLAs.                                                                                                    |
|                             |                      | In addition to the SLA, the enforcement logic that operates on the data in<br>the SLA must be created. See "Creating Custom Runtime SLAs" in<br>Services Gatekeeper Services Gatekeeper Extension Developer's Guide. Just<br>like system SLAs, the custom SLAs are associated with service provider<br>groups and application groups. In addition there is a custom global SLA,<br>that does not take into consideration the originator of the request, but<br>affects all requests. |
|                             |                      | Custom SLAs are loaded and enforced locally in the network tier cluster<br>it is loaded.                                                                                                    |

*Table 3–1 (Cont.) SLA Types*

**Note:** The prefix system is reserved, and should not be used by custom SLAs. For backward compatibility, there is a set of SLA types without this prefix.

# <span id="page-18-0"></span>**Summary of Tasks Related to SLAs**

The tasks related to the management of SLAs comprise the following:

- [Managing Service Provider and Application Group System SLAs](#page-18-1)
- **[Managing Node SLAs](#page-19-2)**

# <span id="page-18-1"></span>**Managing Service Provider and Application Group System SLAs**

The management of Service Provider and Application Group system SLAs comprises managing the following:

- [Service Provider Group System SLAs](#page-19-0)
- **[Application Group SLAs](#page-19-1)**

You use the methods of the **ServiceLevelAgreementMBean** MBean to manage Service Provider and Application Group system SLAs. For information on the methods and

fields of the **ServiceLevelAgreementMBean**, see the "All Classes" section of *Services Gatekeeper OAM Java API Reference*.

### <span id="page-19-0"></span>**Service Provider Group System SLAs**

[Table 3–2](#page-19-4) describes the tasks related to managing Service Provider Group system SLAs and the **ServiceLevelAgreementMBean** MBean methods to use.

<span id="page-19-4"></span>*Table 3–2 Tasks Related to Managing Service Provider Group System SLAs*

| Task                                                          | ServiceLevelAgreementMBean Method to Use                                      |
|---------------------------------------------------------------|-------------------------------------------------------------------------------|
| <b>Associate Service</b><br>Provider Group with<br><b>SLA</b> | loadServiceProviderGroupSlaByType<br>loadServiceProviderGroupSlaFromUrlByType |
| <b>View Service Provider</b><br>Group SLA                     | retrieveServiceProviderGroupSlaByType                                         |

### <span id="page-19-1"></span>**Application Group SLAs**

[Table 3–3](#page-19-6) describes the tasks related to managing Application Group system SLAs and the **ServiceLevelAgreementMBean** MBean methods to use.

*Table 3–3 Tasks Related to Managing Application Group SLAs*

<span id="page-19-6"></span>

| Task                                           | ServiceLevelAgreementMBean Method to Use                              |
|------------------------------------------------|-----------------------------------------------------------------------|
| <b>Associate Application</b><br>Group with SLA | loadApplicationGroupSlaByType<br>loadApplicationGroupSlaFromUrlByType |
| View Application Group<br><b>SLA</b>           | retrieveApplicationGroupSlaByType                                     |

# <span id="page-19-2"></span>**Managing Node SLAs**

The management of Node SLAs comprises managing the following:

- [Global Node SLAs](#page-19-3)
- **[Service Provider Group Node SLAs](#page-20-0)**

You use the methods of the **ServiceLevelAgreementMBean** MBean to manage Node SLAs. For information on the methods and fields of the

**ServiceLevelAgreementMBean**, see the "All Classes" section of *Services Gatekeeper OAM Java API Reference*.

## <span id="page-19-3"></span>**Global Node SLAs**

[Table 3–4](#page-19-5) describes the tasks related to managing Global Node system SLAs and the operations you use to perform those tasks.

| Task                  | ServiceLevelAgreementMBean Method to Use |
|-----------------------|------------------------------------------|
| Associate Global Node | loadGlobalSlaByType                      |
| with SLA              | loadGlobalSlaFromUrlByType               |
| View Global Node SLA  | retrieveGlobalSlaByType                  |

<span id="page-19-5"></span>*Table 3–4 Tasks Related to Managing Global Node SystemSLAs*

### <span id="page-20-0"></span>**Service Provider Group Node SLAs**

[Table 3–5](#page-20-5) describes the tasks related to Service Provider Group Node SLAs and the operations you use to perform those tasks.

<span id="page-20-5"></span>

| Task                                        | ServiceLevelAgreementMBean Operation to Use |
|---------------------------------------------|---------------------------------------------|
| Associate Service<br>Provider Node with SLA | loadServiceProviderGroupSlaByType           |
|                                             | loadServiceProviderGroupSlaFromUrlByType    |
| <b>View Service Provider</b><br>Node SLA    | retrieveServiceProviderGroupSlaByType       |

*Table 3–5 Tasks Related to Managing Service Provider Node SLAs*

# <span id="page-20-6"></span><span id="page-20-1"></span>**Subscriber SLAs**

Subscriber SLAs are a feature that can be developed using the Platform Development Studio. [Table 3–6](#page-20-6) describes the tasks related to managing Subscriber SLAs and the operations you use to perform those tasks.

*Table 3–6 Tasks Related to Managing Subscriber SLAs*

| Task                             | <b>Operation to Use</b>    |
|----------------------------------|----------------------------|
| Associate Subscriber<br>with SLA | loadGlobalSlaByType        |
|                                  | loadGlobalSlaFromUrlByType |
| View Subscriber SLA              | retrieveGlobalSlaByType    |

# <span id="page-20-2"></span>**Custom SLAs**

Custom SLAs are a feature that can be developed using the Platform Development Studio. This section describes the management of Custom SLAs.

You use the methods of the **ServiceLevelAgreementMBean** MBean to manage custom SLAs. For information on the **ServiceLevelAgreementMBean** methods and fields, see the "All Classes" section of *Services Gatekeeper OAM Java API Reference*.

### <span id="page-20-3"></span>**Custom XSDs**

[Table 3–7](#page-20-7) describes the tasks related to managing Custom XSDs and the operations you use to perform those tasks.

*Table 3–7 Tasks Related to Managing Custom XSDs*

<span id="page-20-7"></span>

| Task              | <b>Operation to Use</b>            |
|-------------------|------------------------------------|
| Set up Custom XSD | setupCustomSlaXSDDefinition        |
|                   | setupCustomSlaXSDDefinitionFromUrl |
| View Custom XSD   | retrieveCustomSlaXSDDefinition     |
| Count Custom XSD  | countCustomSlaXSDDefinition        |
| List Custom XSD   | listCustomSlaXSDDefinition         |

### <span id="page-20-4"></span>**Custom Application Group SLAs**

[Table 3–8](#page-21-2) describes the tasks related to managing Custom Application Group SLAs and the operations you use to perform those tasks.

| Task                                              | <b>Operation to Use</b>                                               |
|---------------------------------------------------|-----------------------------------------------------------------------|
| Associate Custom<br>Application Group with<br>SLA | loadApplicationGroupSlaByType<br>loadApplicationGroupSlaFromUrlByType |
| View Custom<br>Application Group SLA              | retrieveApplicationGroupSlaByType                                     |
| Count Custom<br>Application Group SLA             | countApplicationGroupsByType                                          |
| List Custom Application<br>Group SLA              | listApplicationGroupsByType                                           |

<span id="page-21-2"></span>*Table 3–8 Tasks Related to Managing Custom Application Group SLAs*

## <span id="page-21-0"></span>**Custom Service Provider Group SLAs**

[Table 3–9](#page-21-3) describes the tasks related to managing Custom Service Provider Group SLAs and the operations you use to perform those tasks.

<span id="page-21-3"></span>*Table 3–9 Tasks Related to Managing Custom Service Provider Group SLAs*

| Task                                                   | <b>Operation to Use</b>                                                       |
|--------------------------------------------------------|-------------------------------------------------------------------------------|
| Associate Custom<br>Service Provider Group<br>with SLA | loadServiceProviderGroupSlaByType<br>loadServiceProviderGroupSlaFromUrlByType |
| View Custom Service<br>Provider Group SLA              | retrieveServiceProviderGroupSlaByType                                         |
| Count Custom Service<br>Provider Group SLA             | countServiceProviderGroupsByType                                              |
| List Custom Service<br>Provider Group SLA              | listServiceProviderGroupSlaTypes<br>listServiceProviderGroupsByType           |

# <span id="page-21-1"></span>**Custom Global SLAs**

[Table 3–10](#page-21-4) describes the tasks related to managing Custom Global SLAs and the operations you use to perform those tasks.

<span id="page-21-4"></span>*Table 3–10 Tasks Related to Managing Custom Global SLAs*

| Task                                | <b>Operation to Use</b>                           |  |
|-------------------------------------|---------------------------------------------------|--|
| Associate Custom<br>Global with SLA | loadGlobalSlaByType<br>loadGlobalSlaFromUrlByType |  |
| View Custom Global<br>SLA           | retrieveGlobalSlaByType                           |  |
| Count Custom Global<br>SLA          | countGlobalSlaTypes                               |  |
| List Custom Global SLA              | <i>listGlobalSlaTypes</i>                         |  |

# <span id="page-22-3"></span>**Managing Groups**

<span id="page-22-0"></span>This chapter describes how service provider and application groups are managed and provisioned in Oracle Communications Services Gatekeeper.

The management of groups comprises the following:

- **[Managing Service Provider Groups](#page-22-1)**
- **[Managing Application Groups](#page-22-2)**

# <span id="page-22-4"></span><span id="page-22-1"></span>**Managing Service Provider Groups**

[Table 4–1](#page-22-4) describes the tasks related to service provider groups and the methods you use to perform those tasks. The methods belong to **ApplicationGroupMBean** MBean. For information on the MBean, see the "All Classes" section of *Services Gatekeeper OAM Java API Reference*.

![](_page_22_Picture_140.jpeg)

![](_page_22_Picture_141.jpeg)

# <span id="page-22-2"></span>**Managing Application Groups**

[Table 4–2](#page-23-0) describes the tasks related to application groups and the operations you use to perform those tasks. The methods belong to **ApplicationGroupMBean** MBean. For information on the MBean, see the "All Classes" section of *Services Gatekeeper OAM Java API Reference*.

<span id="page-23-0"></span>*Table 4–2 Tasks Related to Application Groups*

| Task                                                          | <b>ApplicationGroupMBean Operation</b><br>to Use                     |
|---------------------------------------------------------------|----------------------------------------------------------------------|
| Get information about the number of application<br>groups     | countApplicationGroups                                               |
| Add, remove and get information about an<br>application group | addApplicationGroup<br>removeApplicationGroup<br>getApplicationGroup |
| List registered application groups                            | listApplicationGroups                                                |
| Define additional properties for an application<br>group      | setApplicationGroupProperties                                        |

# <span id="page-24-2"></span><span id="page-24-0"></span>**Managing Service Provider and Application Accounts**

This chapter describes how service provider and application accounts are managed and provisioned in Oracle Communication Services Gatekeeper.

The management of accounts comprises the following:

- **[Managing Application Accounts](#page-24-1)**
- **[Managing Service Provider Accounts](#page-25-0)**

Account information is described in the following sections:

- **[About Account States](#page-25-1)**
- **[Account Properties](#page-26-0)**
- [Account Reference](#page-26-1)

# <span id="page-24-3"></span><span id="page-24-1"></span>**Managing Application Accounts**

[Table 5–1](#page-24-3) lists the tasks related to application accounts and the methods you use to perform those tasks. The methods belong to **ApplicationAccountMBean**. For detailed information on this MBean, see the "All Classes" section of *Services Gatekeeper OAM Java API Reference*.

| Task                                                            | <b>ApplicationAccount MBean Methods</b><br>to Use                                                                             |
|-----------------------------------------------------------------|----------------------------------------------------------------------------------------------------|
| Get information about the number of application<br>accounts     | countApplicationAccounts                                                                                                    |
| Add, remove and get information about an<br>application account | addApplicationAccount<br>removeApplicationAccount<br>getApplicationAccount                                                    |
| List registered application accounts                            | listApplicationAccounts                                                                                                    |
| Define additional properties for an application<br>account      | setApplicationAccountGroup<br>setApplicationAccountProperties<br>setApplicationAccountReference<br>setApplicationAccountState |

*Table 5–1 Tasks Related to Application Accounts*

# <span id="page-25-2"></span><span id="page-25-0"></span>**Managing Service Provider Accounts**

[Table 5–2](#page-25-2) lists the tasks related to service provider accounts and the methods you use to perform those tasks. These methods belong to **ApplicationAccountMBean**. For detailed information on this MBean, see the "All Classes" section of *Services Gatekeeper OAM Java API Reference*.

**Task ApplicationAccountMBean Operation to Use** Get information about the number of service provider accounts **countServiceProviderAccounts** Add, remove and get information about a service provider account **addServiceProviderAccount removeServiceProviderAccount getServiceProviderAccount** List registered service provider accounts **listServiceProviderAccounts** Define additional properties for a service provider account **setServiceProviderAccountGroup setServiceProviderAccountProperties setServiceProviderAccountReference setServiceProviderAccountState**

*Table 5–2 Tasks Related to Service Provider Accounts*

# <span id="page-25-1"></span>**About Account States**

To provide an easy way to take an application out-of-service temporarily, service provider and application accounts have associated states. States are also used by the Partner Relationship Management module to enforce workflow management.

Accounts can be in either one of the states described in [Table 5–3:](#page-25-3)

<span id="page-25-3"></span>*Table 5–3 Account State Indicators*

| <b>Account State</b> | <b>Restriction on Application Belonging to Account</b>                                                                                                 |
|----------------------|----------------------------------------------------------------------------------------------------|
| <b>ACTIVATED</b>     | An application belonging to such an account is allowed to send<br>requests to the application-facing interfaces exposed by Services<br>Gatekeeper.     |
| <b>DEACTIVATED</b>   | An application belonging to such an account is not allowed to<br>send requests to the application-facing interfaces exposed by<br>Services Gatekeeper. |

State transition is provided using these methods belonging to the **ApplicationAccountMBean** MBean:

- **setApplicationAccountState**
- **setServiceProviderAccountState**

You can filter on account state in these methods of the **ApplicationAccountMBean** MBean:

- **countApplicationAccounts**
- **countServiceProviderAccounts**
- **listApplicationAccounts**
- **listServiceProviderAccounts**

When you create an account using **addApplicationAccount** or **addServiceProviderAccount** methods, the state is always ACTIVATED.

# <span id="page-26-0"></span>**Account Properties**

An account can have a set of associated properties. These are generic key-value pairs.You cannot set these using the Administration Console, but you can use MBeans or the PRM Web Services.

The properties are displayed in these methods belonging to **ApplicationInstanceMBean**:

- **getApplicationInstance**
- **getApplicationAccount**
- **getApplicationGroup**
- **getServiceProviderAccount**
- **getServiceProviderGroup**

For information on the **ApplicationInstanceMBean** methods and fields, see the "All Classes" section of *Services Gatekeeper OAM Java API Reference*.

# <span id="page-26-1"></span>**Account Reference**

An account can have an associated reference. The reference is a form of alias or internal ID for the account. It correlates the account with an operator-internal ID.

The references are defined as parameters in these **ApplicationInstanceMBean** operations:

- **addApplicationInstance**
- **setApplicationInstanceReference**
- **setApplicationInstanceProperties**
- **addApplicationAccount**
- **setApplicationAccountReference**
- **addServiceProviderAccount**
- **setApplicationAccountReference**

These references are retrieved as part of the result of:

- **getApplicationInstance**
- **getApplicationAccount**
- **getServiceProviderAccount**

Set field values and use methods from the Administration Console by selecting **Container** then **Services** followed by **ApplicationInstanceMBean**. Or, use a Java application. For information on the methods and fields, see the "All Classes" section of *Services Gatekeeper OAM Java API Reference*.

# **Managing Sessions** <sup>6</sup>

<span id="page-28-0"></span>This chapter describes how to configure the behavior of and manage ongoing sessions in Oracle Communications Services Gatekeeper.

# <span id="page-28-1"></span>**About Sessions**

You can configure whether to use sessions between applications and Services Gatekeeper. Sessions can be used for establishing site affinity when using geo-redundant sites.

The setting of **sessionRequired** field specifies whether sessions are used. You can make sessions required, optional, or have sessions disabled.

When using sessions, the application must get a session from the Session Web Service before using the other application-facing interfaces. The application must also provide the session ID in all requests to the application-facing interfaces, except for requests to the Session Web Service.

A session has a unique ID. A session, once established, can have two states:

- **ACTIVE**
- **INVALID**

After a session has been established, it is always in the **ACTIVE** state.

[Table 6–1](#page-28-2) describes the possible states for a session, the state into which it can transition from the current state, and the condition under which such a transition occurs.

<span id="page-28-2"></span>

| <b>Current</b><br><b>Session State</b> | <b>Valid Transition</b><br><b>State</b>                                                                         | <b>Scenario in Which Transition Occurs</b>                                                                                                    |
|----------------------------------------|----------------------------------------------------------------------------------------------------|----------------------------------------------------------------------------------------------------|
| <b>ACTIVE</b>                          | <b>INVALID</b>                                                                                                  | The age of the ACTIVE state of a session is older than<br>a configurable time-interval. See the validity Time field<br>of the ApplicationSessionMBean MBean in the "All<br>Classes" section of Services Gatekeeper OAM Java API<br>Reference.                                         |
| <b>ACTIVE</b>                          | Not applicable<br>This is not a state<br>but rather that<br>the session is not<br>current or does<br>not exist. | A management user performs one of the following<br>ApplicationSessionMBean operations:<br>destroySession<br>$\blacksquare$<br>destroyApplicationInstanceSession<br>$\blacksquare$<br>destroyApplicationSessions<br>$\blacksquare$<br>destroyServiceProviderSessions<br>$\blacksquare$ |

*Table 6–1 Session States and Conditions for Successful Transition*

| <b>Current</b><br><b>Session State</b> | <b>Valid Transition</b><br><b>State</b>                                                                         | <b>Scenario in Which Transition Occurs</b>                                                                                                    |
|----------------------------------------|----------------------------------------------------------------------------------------------------|----------------------------------------------------------------------------------------------------|
| <b>INVALID</b>                         | Not applicable<br>This is not a state<br>but rather that<br>the session is not<br>current or does<br>not exist. | The age of the INVALID state of a session is older than<br>a configurable time-interval. See the expiryTime field<br>in ApplicationSessionMBean in the "All Classes"<br>section of Services Gatekeeper OAM Java API Reference.<br>An ApplicationSessionMBean user performs one of<br>the following management operations:<br>destroyApplicationInstanceSession<br>$\blacksquare$<br>destroyApplicationSessions<br>$\blacksquare$<br>destroySession<br>$\blacksquare$<br>destroyServiceProviderSessions<br>$\blacksquare$ |

*Table 6–1 (Cont.) Session States and Conditions for Successful Transition*

For a description of the attributes and operations of the **ApplicationSessionMBean** MBean, see the "All Classes" section of *Services Gatekeeper OAM Java API Reference*

**7**

# <span id="page-30-2"></span><span id="page-30-0"></span>**Defining Service Provider Group and Application Group SLAs**

This chapter describes how you can define service provider group and application group SLAs in Oracle Communications Services Gatekeeper.

An application's usage policies of Services Gatekeeper are specified in Service Level Agreement (SLA) XML files. There is an SLA associated with the service provider group and one associated with the application group. For more information on this administration model, see ["About Service Level Agreements and Accounts"](#page-8-2).

For a sample of a complete SLA, see ["Sample SLA XML File".](#page-60-1)

This chapter describes the following topics:

- **[Structure of a Service Level Agreement](#page-30-1)**
- **[Structure of a Contract](#page-39-6)**
- **[Structure of a Composed Service Contract](#page-50-2)**

# <span id="page-30-1"></span>**Structure of a Service Level Agreement**

The xsds for the SLAs are in **/sla\_schema/** in *Middleware\_Home***/ocsg\_ 6.0/**modules/com.bea.wlcp.wlng.account\_*release\_level***.jar**:

- app\_sla\_file.xsd is the application group SLA xsd.
- sp\_sla\_file.xsd is and the service provider group SLA xsd.

An SLA contain can contain three different types of contracts:

- <serviceContract>
- <serviceTypeContract>
- <composedServiceContract>

 The SLA must contain at least one <serviceContract>. The <serviceTypeContract> and <composedServiceContract> elements are optional.

The <serviceTypeContract> element includes usage restrictions per service type. The <serviceContract> element defines restrictions on a more granular level: per interface and method. The <composedServiceContract> element defines usage restrictions that apply to multiple communication services.

It is possible to override parts of a <serviceContract> based on time-of-day and day-of-week. This is not possible in a <serviceTypeContract> or <composedServiceContract>.

[Example 7–1](#page-31-0) shows the service provider level SLA XML file's main structure.

```
Note: If the SLA XML file has white space before the <?xml...> tag,
the SLA will not load.
```
#### *Example 7–1 Service Level Agreement Structure*

```
<Sla [serviceProviderGroupID | applicationGroupID] ="<Group>"
xmlns:xsi="http://www.w3.org/2001/XMLSchema-instance"
xsi:noNamespaceSchemaLocation="[sp_sla_file.xsd | app_sla_file.xsd]">
   <serviceTypeContract>
     <serviceTypeName></serviceTypeName>
     <startDate></startDate>
     <endDate></endDate>
    <rate></rate>
     <quota></quota>
   </serviceTypeContract>
   <serviceContract>
     <startDate></startDate>
     <endDate></endDate>
     <scs></scs>
     <contract>
     ....
     </contract>
     <overrides>
       <override>
         <startDate></startDate>
         <endDate></endDate>
         <startDow></startDow>
        <endDow></endDow>
         <startTime></startTime>
         <endTime></endTime>
         <contract>
          ...
         </contract>
       </override>
     </overrides>
   </serviceContract>
   <composedServiceContract>
     <composedServiceName></composedServiceName>
       <service>
         <serviceTypeName></serviceTypeName>
         <method>
           <scs></scs>
           <methodName></methodName>
         </method>
       </service>
       <service>
         <serviceTypeName></serviceTypeName>
       </service>
       <startDate></startDate>
      <endDate></endDate>
      <rate>
         <reqLimit></reqLimit>
         <timePeriod></timePeriod>
       </rate>
       <quota>
         <qtaLimit></qtaLimit>
         <days></days>
```

```
 <limitExceedOK></limitExceedOK>
       </quota>
   </composedServiceContract>
\langleSla>
```
### <span id="page-32-0"></span>**<Sla>**

This element contains service contracts specifying the conditions under which a service provider or an application is allowed to access and use service capabilities.

The **serviceProviderGroupID** attribute specifies the service provider group to which the service provider belongs and for which group the SLA is valid. For SLAs on application level, the **applicationGroupID** attribute is used instead to specify the application group to which the application belongs and for which the SLA is valid.

The **xmlns:xsi** attribute contains processing information and should not be changed.

The **xsi:noNamespaceSchemaLocation** attribute points to the xsd for the service provider group SLA or the application group SLA, depending on which type of SLA it is:

- app\_sla\_file.xsd is the application group SLA xsd
- **sp\_sla\_file.xsd** is and the service provider group SLA xsd

The SLA for a a service provider group of application group can contain one or more of the following child elements:

- [<serviceTypeContract>](#page-32-1)
- [<serviceContract>](#page-33-0)
- [<composedServiceContract>](#page-34-0)

### <span id="page-32-1"></span>**<serviceTypeContract>**

Parent: [<Sla>](#page-32-0)

This element contains contractual data specifying the conditions under which a service provider or an application is allowed to access and use specific service types in Services Gatekeeper. One <serviceTypeContract> element is needed for each service type that a service provider or an application can access.

The data to be defined in the <serviceTypeContract> element for each interface is described below.

The <serviceTypeContract> element contains the following child elements:

- [<serviceTypeName>](#page-32-2)
- [<startDate>](#page-34-1)
- [<endDate>](#page-34-2)
- [<rate>](#page-37-2)
- [<quota>](#page-38-2)

### <span id="page-32-2"></span>**<serviceTypeName>**

Parent: [<serviceTypeContract>](#page-32-1), [<service>](#page-52-1)

This element specifies the service type to which a <serviceTypeContract> or <service> applies. It specifies an identifier that defines the service type. Use the Plug-in Manager's **listServiceType** operation to get a list of the service type names. See "Managing and Configuring the Plug-in Manager" in *Services Gatekeeper System Administrator's Guide* for information on how to get a list of service types using the **listServiceType** operation.

For example, the service type for the interfaces for Parlay X 2.1 Short Messaging and RESTful Short Messaging interfaces is **Sms**.

There can be only one <serviceTypeContract> for a specified <serviceTypeName> element defined in the SLA for a group in the combined set of SLAs (the local SLA and the geo-redundant SLA). For example, if a geo-redundant service provider group SLA defines a <serviceContract> for the **CallNotification** service type, this service type cannot be defined in the local service provider group SLA.

#### *Example 7–2 <serviceTypeContract> Element*

```
...
<serviceTypeContract> 
  <serviceTypeName>CallNotification</serviceTypeName>
  <startDate>2008-11-01</startDate>
  <endDate>2008-11-30</endDate>
   <rate>
    <reqLimit>25</reqLimit>
    <timePeriod>1000</timePeriod>
  </rate>
   <quota> 
     <qtaLimit>250</qtaLimit>
     <days>1</days>
     <limitExceedOK>true</limitExceedOK>
   </quota>
</serviceTypeContract>
<serviceTypeContract> 
   <serviceTypeName>Sms</serviceTypeName>
   <startDate>2008-11-01</startDate>
 <endDate>2008-11-30</endDate>
   <rate>
     <reqLimit>35</reqLimit>
     <timePeriod>1000</timePeriod>
   </rate>
   <quota> 
     <qtaLimit>350</qtaLimit>
     <days>1</days>
     <limitExceedOK>true</limitExceedOK>
  </quota>
</serviceTypeContract>
...
```
## <span id="page-33-0"></span>**<serviceContract>**

### Parent: [<Sla>](#page-32-0)

This element contains contractual data specifying under which conditions a service provider or an application is allowed to access and use specific interfaces and methods in Services Gatekeeper. One <serviceContract> element is needed for each application-facing interface that a service provider or an application can access.

The <serviceContract> element contains the following child elements:

- [<startDate>](#page-34-1)
- [<endDate>](#page-34-2)
- $<$ scs $>$
- [<contract>](#page-40-0)
- [<overrides>](#page-35-1)

The <contract> element directly following the <scs> element contains the default restrictions.

To override these default restrictions, use a <contract> inside an <override> element.

See ["Structure of a Contract"](#page-39-6) for details about the child elements contained within a <contract> element.

### <span id="page-34-0"></span>**<composedServiceContract>**

#### Parent: [<Sla>](#page-32-0)

This element is defined all the services that comprise a composed service. The <composedServiceContract> element must contain at least one <service> element.

The <composedServiceContract> element contains the following child elements:

- [<composedServiceName>](#page-52-0)
- [<service>](#page-52-1)
- [<startDate>](#page-34-1)
- [<endDate>](#page-34-2)
- [<rate>](#page-37-2)
- [<quota>](#page-38-2)

See ["Structure of a Composed Service Contract"](#page-50-2) for information about composed services and the <service> element.

## <span id="page-34-3"></span><span id="page-34-1"></span>**<startDate>**

Parent: [<serviceTypeContract>](#page-32-1), [<serviceContract>](#page-33-0), [<composedServiceContract>,](#page-34-0) [<override>,](#page-35-2) [<nodeContract>](#page-55-2), [<globalContract>,](#page-57-3)

For a <serviceTypeContract>, <serviceContract> or <composedServiceContact>, this element specifies the date the application can start using the service capability.

For an <override>, it specifies the first date that the contract data in the <override> element is valid.

For a <nodeContact>, it specifies the date that the service provider can begin to access the network.

For a <globalContact>, it specifies the date that Services Gatekeeper can begin to access the network on behalf of any service provider.

Use format *YYYY*-*MM*-*DD*.

A later start date on the service provider level service contract overrides this date.

### <span id="page-34-4"></span><span id="page-34-2"></span>**<endDate>**

Parent: [<serviceTypeContract>](#page-32-1), [<serviceContract>](#page-33-0), [<composedServiceContract>,](#page-34-0) [<override>,](#page-35-2) [<nodeContract>](#page-55-2), [<globalContract>](#page-57-3)

For a <serviceTypeContract>, <serviceContract> or <composedServiceContact>, this element specifies the last date the application can use the service capability.

For an <override>, it specifies the last date that the contract data in the <override> element is valid.

For a <nodeContact>, it specifies the last date that the service provider can access the network node.

For a <globalContact>, it specifies the last date that Services Gatekeeper can access the network on behalf of any service provider.

Use format *YYYY*-*MM*-*DD*.

An earlier end date on the service provider level service contract overrides this date.

### <span id="page-35-0"></span>**<scs>**

#### Parent: [<serviceContract>,](#page-33-0) [<method>](#page-53-0)

This element specifies the application-facing interface to which the service contract or composed service contract applies. The content is a Java representation of the Web Service Definition Language (WSDL) that defines the interface.

Use the Plug-in Manager's **getServiceInfo** operation to get a list of the application-facing interfaces. You must pass the appropriate service type as a parameter to the **getServiceInfo** operation. You can obtain a list of service types with the Plug-in Manager's **listServiceTypes** operation. See section "Managing and Configuring the Plug-in Manager" in *Services Gatekeeper System Administrator's Guide* for information on using the **getServiceInfo** and **listServiceTypes** operations.

Typically, the Java representation is expressed according to the pattern below:

*package\_name***.***standard indicator***.plugin.***interface\_name\_from\_WSDL*

For example, the Java representation of the interfaces for Parlay X 2.1 Short Messaging interfaces are:

- com.bea.wlcp.wlng.px21.plugin.SendSmsPlugin
- com.bea.wlcp.wlng.px21.plugin.ReceiveSmsPlugin
- com.bea.wlcp.wlng.px21.plugin.SmsNotificationManagerPlugin

There can be only one <serviceContract> for a specified <scs> defined for a group in its combined set of SLAs (the local SLA and the geo-redundant SLA). For example, if the geo-redundant service provider group SLA defines a <serviceContract> for the **com.bea.wlcp.wlng.px21.plugin.SendSmsPlugin** interface, this interface cannot be defined in the local service provider group SLA.

# <span id="page-35-1"></span>**<overrides>**

### Parent: [<serviceContract>](#page-33-0)

This element is a container of one or more <override> elements.

SLAs enforced across geo-redundant sites cannot contain an <overrides> element.

### <span id="page-35-2"></span>**<override>**

#### Parent: [<overrides>](#page-35-1)

The contract data specified within this element overrides the default contractual data specified in the <contract> element that directly follows the <scs> element.

When an override occurs, only the restrictions specified in the <override> element are used. All restrictions specified in the default contract are disregarded if not they are not explicitly restated in the <override> element.

Each <override> element can contain the following child elements:

- [<startDate>:](#page-34-1) Specifies the start date that the contract data in the <override> element is valid. If omitted, the start date for the service contract is used.
- [<endDate>:](#page-34-2) Specifies the end date that the contract data in the <override> element is valid. If omitted, the end date for the service contract is used.
- [<startDow>](#page-39-2): Specifies the starting weekday for which the contract data in the <override> element is valid.
- [<endDow>](#page-39-3): Specifies the end weekday for which the contract data in the <override> element is valid. Use 1 for Sunday, 2 for Monday and so on. Optional if <startDow> is not specified.
- [<startTime>:](#page-39-4) Specifies the start time for which the contract data in the <override> element is valid.
- [<endTime>:](#page-39-5) Specifies the end time for which the contract data given within the <override> element is valid.
- [<contract>:](#page-40-0) Specifies the contract data that overrides the default contract data specified directly after the <scs> element. See ["Structure of a Contract"](#page-39-6) for details about the elements contained within a <contract> element.

For an override to be active all of the following conditions must be true:

- Today's date must be the same as or later than the start date.
- Today's date must be earlier than end date (must not be the same date).
- Current time must be between the start time and end time. If the end time is earlier than the start time, the time period spans midnight.
- Current day of week must be between start day of week and end day of week or equal to start day of week or day of week. If end day of week is less than start day of week, the time period spans the weekend.

Since several <override> elements can be defined with different settings for the time periods for which the restrictions applies, make sure the time periods do not overlap. if time periods overlap, there is no guarantee which contract applies.

#### *Example 7–3 <overrides> Element with Two <override> Children*

```
<overrides>
   <override>
    <startDate>2008-11-01</startDate>
   <endDate>2008-11-30</endDate>
    <startDow>2</startDow>
     <endDow>2</endDow>
     <startTime>09:00:00</startTime>
     <endTime>10:00:00</endTime>
    <contract>
     ...
    </contract>
   </override>
   <override>
    <startDate>2008-12-01</startDate>
   <endDate>2008-12-30</endDate>
     <startDow>2</startDow>
```

```
 <endDow>2</endDow>
     <contract>
     ...
     </contract>
   </override>
</overrides>
```
# <span id="page-37-0"></span>**<proxyhost>**

Parent: [<contextAttribute>](#page-46-2)

This attribute specifies the IP address of a proxy host to use for notifications or callbacks to an application. You can use this attribute alone, and the default port 8080 is specified for notifications, or you can specify a different port using the [<proxyport>](#page-37-1) attribute. See "*Adding Proxy Servers for Notifications and Callbacks*" in *Services Gatekeeper Application Developer's Guide* for more information.

This SLA fragment specifies a proxy host with the IP address of 10.161.159.185, using the port number 7999 for the OneAPI SMS plug-in.

```
<scs>oracle.ocsg.parlayrest.callback.ClientSmsNotificationCallback</scs>
         <contract>
             <requestContext>
                  <contextAttribute>
                     <attributeName>proxyhost</attributeName>
                      <attributeValue>10.161.159.185</attributeValue>
                  </contextAttribute>
                  <contextAttribute>
                      <attributeName>proxyport</attributeName>
                      <attributeValue>7999</attributeValue>
                  </contextAttribute>
              </requestContext>
          </contract>
```
## <span id="page-37-1"></span>**<proxyport>**

Parent: [<contextAttribute>](#page-46-2)

This attribute specifies the port number of a proxy host to use for notifications or callbacks from an application. Must be paired with a [<proxyhost>](#page-37-0) element.

### <span id="page-37-2"></span>**<rate>**

#### Parent: [<serviceTypeContract>](#page-32-1), [<methodRestriction>](#page-43-0), [<composedServiceContract>](#page-34-0)

This element defines the maximum number of requests to be guaranteed over a short time period, measured in milliseconds.

The <rate> element contains the following child elements:

- [<reqLimit>](#page-38-0)
- [<timePeriod>](#page-38-1)

Overall performance can be adversely affected if the <reqLimit> is frequently exceeded, because requests rejected for exceeding the limit cannot be processed until the next <timePeriod> begins.

To minimize the chances of this type of delay occurring, define a rate with small time frames, in terms of minutes rather than hours. For example, 1000 requests per minute, as defined in [Example 7–4:](#page-38-4)

#### <span id="page-38-4"></span>*Example 7–4 Rate in Small Time Frames: Minute*

<rate> <reqLimit>1000</reqLimit> <timePeriod>60000</timePeriod> </rate>

is similar in terms of throughput to 60,000 requests per hour as defined in [Example 7–5](#page-38-5).

#### <span id="page-38-5"></span>*Example 7–5 Rate in Large Time Frames: Hour*

<rate> <reqLimit>60000</reqLimit> <timePeriod>3600000</timePeriod> </rate>

But for [Example 7–4](#page-38-4), the maximum number of possible rejected requests is much smaller for the one-minute <timePeriod> than for the one-hour <timePeriod> in [Example 7–5](#page-38-5). If you define a rate with a one-hour <timePeriod> and the <reqLimit> is reached in the first 10 minutes, all subsequent requests will be rejected for the rest of the hour.

The enforcement of rates set in SLAs is based on budgets that are set in the Budget service. For information about budgets, see "Managing and Configuring Budgets" in *Services Gatekeeper System Administrator's Guide*.

# <span id="page-38-6"></span><span id="page-38-0"></span>**<reqLimit>**

Parent: [<rate>,](#page-37-2) [<nodeRestriction>,](#page-56-4) [<globalRestrictions>](#page-57-4)

This element specifies the maximum number of requests over the time period specified in the corresponding <timePeriod> element.

## <span id="page-38-7"></span><span id="page-38-1"></span>**<timePeriod>**

#### Parent: [<rate>,](#page-37-2) [<nodeRestrictions>,](#page-56-5) [<globalRestrictions>](#page-57-4)

This element specifies the time period in which the corresponding <reqLimit> applies, in milliseconds.

#### <span id="page-38-2"></span>**<quota>**

#### Parent: [<serviceTypeContract>](#page-32-1), [<methodRestriction>](#page-43-0), [<composedServiceContract>](#page-34-0)

This element defines the maximum number of requests over a long period, measured in days.

The counters associated with the quota are reset at the beginning of each time period.

The <quota> element contains the following child elements:

- [<qtaLimit>](#page-38-3)
- [<days>](#page-39-0)
- [<limitExceedOK>](#page-39-1)

### <span id="page-38-3"></span>**<qtaLimit>**

#### Parent: [<quota>](#page-38-2)

This element defines the maximum number of requests over the time period defined in the <days> element. Only one <qtaLimit> element can be specified per <quota> element.

## <span id="page-39-0"></span>**<days>**

#### Parent: [<quota>](#page-38-2)

This element defines the time period to which the quota limit applies, specified in days. Only integers are valid.

The starting day, (day 0), is the same day as the <startdate> element for the service contract. See [<startDate>.](#page-34-1) Only one <days> element can be specified per <quota> element.

# <span id="page-39-1"></span>**<limitExceedOK>**

### Parent: [<quota>](#page-38-2)

This element specifies the action to take if the quota limit is exceeded. If true, the request will be allowed even if the quota is exceeded. If false, the request will be rejected. An alarm is always emitted if the limit is exceeded

## <span id="page-39-2"></span>**<startDow>**

### Parent: [<override>](#page-35-2)

Specifies the starting weekday for which the contract data given within the <override> element is valid. Use 1 for Sunday, 2 for Monday and so on. Optional.

## <span id="page-39-3"></span>**<endDow>**

### Parent: [<override>](#page-35-2)

Specifies the end weekday for which the contract data in the <override> element is valid. Use 1 for Sunday, 2 for Monday and so on. Optional if <startDow> is not specified

### <span id="page-39-4"></span>**<startTime>**

#### Parent: [<override>](#page-35-2)

Specifies the start time for which the contract data given within the <override> element is valid. Use format *hh*:*mm*:*ss*, where *hh* can be 00–24. This entry is optional.

# <span id="page-39-5"></span>**<endTime>**

### Parent: [<override>](#page-35-2)

Specifies the end weekday for which the contract data in the <override> element is valid. Use 1 for Sunday, 2 for Monday and so on. This entry is optional if <startDow> is not specified.

# <span id="page-39-7"></span><span id="page-39-6"></span>**Structure of a Contract**

[Example 7–6](#page-39-7) illustrates the structure of the <contract> element in an SLA.

#### *Example 7–6 Contract Structure*

```
<contract>
  <guarantee>
     <methodGuarantee>
      <methodNameGuarantee></methodNameGuarantee>
      <reqLimitGuarantee></reqLimitGuarantee>
```

```
 <timePeriodGuarantee></timePeriodGuarantee>
    </methodGuarantee>
   </guarantee>
   <methodRestrictions>
     <methodRestriction>
       <methodName></methodName>
       <rate>
         <reqLimit></reqLimit>
         <timePeriod></timePeriod>
      </rate>
       <quota> 
         <qtaLimit></qtaLimit>
         <days></days>
         <limitExceedOK></limitExceedOK>
       </quota>
    </methodRestriction>
  </methodRestrictions>
   <methodAccess>
    <blacklistedMethod>
       <methodName></methodName>
    </blacklistedMethod>
  </methodAccess>
  <requestContext>
    <contextAttribute>
       <attributeName></attributeName>
       <attributeValeu></attributeValue>
    </contextAttribute>
  </requestContext>
  <resultRestrictions>
    <resultRestriction>
       <methodName></methodName>
       <parameterRemovalName></parameterRemovalName>
       <parameterMatch>
         <parameterName></parameterName>
         <parameterValues></parameterValues>
       </parameterMatch>
       <filterMethod></filterMethod>
    </resultRestriction>
   </resultRestrictions>
</contract>
```
### <span id="page-40-0"></span>**<contract>**

Parent: [<serviceContract>,](#page-33-0) [<override>](#page-35-2)

This element includes all contract-specific data. There is one <contract> element for every <serviceContract> element and one for every <override> element.

The <contract> element can contain the following child elements:

- [<guarantee>](#page-41-0)
- [<methodRestrictions>](#page-42-1)
- [<methodAccess>](#page-43-2)
- [<params>](#page-44-0)
- [<requestContext>](#page-46-1)
- [<resultRestrictions>](#page-47-2)

### <span id="page-41-0"></span>**<guarantee>**

### Parent: [<contract>](#page-40-0)

This optional element specifies the number of method requests that the service provider or application is guaranteed during a specified time period. The time period is expressed in milliseconds.

Method requests from service providers and applications for which the method is tagged as guaranteed have precedence over requests from service providers and applications not having the method tagged as guaranteed.

Requests are given high priority if the request rate is below either the request rate specified in the service-provider-level SLA or the application-level SLA, whichever has the higher request rate. For example, if the service-provider-level SLA guarantees 30 requests per second and the application-level SLA guarantees 40 requests per second, the application level-SLA applies.

The <guarantee> element contains one or more [<methodGuarantee>](#page-41-1) elements.

Each method specified by a <methodGuarantee> must have a corresponding <methodRestriction> element. The time period defined for a method must be identical in both the <guarantee> and <methodRestriction> elements.

### <span id="page-41-1"></span>**<methodGuarantee>**

Parent: [<guarantee>](#page-41-0)

This element specifies a method for which high priority service is guaranteed. See [<guarantee>](#page-41-0) for details.

The <methodGuarantee> element contains the following child elements:

- [<methodNameGuarantee>](#page-41-2)
- [<timePeriodGuarantee>](#page-41-3)
- [<reqLimitGuarantee>](#page-42-0)

The <methodGuarantee> element is ignored for mobile-originated traffic.

## <span id="page-41-2"></span>**<methodNameGuarantee>**

Parent: [<methodGuarantee>](#page-41-1)

This element specifies the name of the method to have guaranteed precedence.

Use the Plug-in Manager's **getServiceInfo** operation to get a list of valid method names for a service type. You must pass the appropriate service type as a parameter to the **getServiceInfo** operation.You can obtain a list of service types with the Plug-in Manager's **listServiceTypes** operation. See section "Managing and Configuring the Plug-in Manager" in *Services Gatekeeper System Administrator's Guide* for information on using the **getServiceInfo** and **listServiceTypes** operations.

# <span id="page-41-3"></span>**<timePeriodGuarantee>**

#### Parent: [<methodGuarantee>](#page-41-1)

This element specifies the length of time for which the guarantee is applied, in milliseconds.

### <span id="page-42-0"></span>**<reqLimitGuarantee>**

#### Parent: [<methodGuarantee>](#page-41-1)

This element specifies the number of requests to be guaranteed over the time period specified in the corresponding <timeperiodGuarantee>.

### <span id="page-42-1"></span>**<methodRestrictions>**

Parent: [<guarantee>](#page-41-0)

This optional element restricts the number of method requests that an application is allowed over a specified time period. A restriction over a short time period is called a rate. A rate typically spans a few seconds. A restriction over a longer time period is called a quota. A quota typically spans several days.

The <methodRestrictions> element contains one or more [<methodRestriction>](#page-43-0) elements. One <methodRestriction> element is needed for each method for which usage should be restricted. Only one <methodRestrictions> element is allowed per contract.

The <methodRestrictions> element is ignored for mobile-originated traffic.

[Example 7–7](#page-42-2) shows a sample <methodRestrictions> element with restrictions for quotas and rates. It specifies the usage restrictions for the **SendSms** and **SendSmsLogo** methods. The usage restriction for the rate is 5 requests per second (5 requests divided by 1000 milliseconds). The usage restriction for the quota is 600 requests over a 3 day period.

#### <span id="page-42-2"></span>*Example 7–7 Method Restrictions Element*

```
<methodRestrictions>
  <methodRestriction>
     <methodName>sendSms</methodName>
     <rate>
      <reqLimit>5</reqLimit>
       <timePeriod>1000</timePeriod>
     </rate>
     <quota> 
       <qtaLimit>600</qtaLimit>
       <days>3</days>
       <limitExceedOK>true</limitExceedOK>
    \langle auota\rangle </methodRestriction>
   <methodRestriction>
     <methodName>sendSmsLogo</methodName>
     <rate>
       <reqLimit>5</reqLimit>
       <timePeriod>1000</timePeriod>
     </rate>
     <quota> 
       <qtaLimit>600</qtaLimit>
       <days>3</days>
       <limitExceedOK>true</limitExceedOK>
     </quota>
   </methodRestriction>
</methodRestrictions>
```
The most restrictive limit is always enforced, so if a restriction in a service-provider-level SLA is more restrictive than a restriction defined in an application-level SLA, the service-provider-level SLA is enforced.

If the application does not have any usage restrictions within the allowed methods, omit the <methodRestrictions> element.

### <span id="page-43-0"></span>**<methodRestriction>**

Parent: [<methodRestrictions>](#page-42-1)

This element specifies restrictions on the usage of a method in the application-facing interface.

The <methodRestriction> element contains the following child elements:

- [<methodName>](#page-43-1)
- [<rate>](#page-37-2)
- [<quota>](#page-38-2)

# <span id="page-43-1"></span>**<methodName>**

Parent: [<methodRestriction>,](#page-43-0) <br/> <br/>blacklistedMethod>, [<methodParameters>,](#page-44-1) [<resultRestriction>,](#page-48-0) [<method>](#page-53-0)

This element specifies the name of the method to restrict.

Use the Plug-in Manager's **getServiceInfo** operation to get a list of valid method names for a service type. You must pass the appropriate service type as a parameter to the **getServiceInfo** operation.You can obtain a list of service types with the Plug-in Manager's **listServiceTypes** operation. See section "Managing and Configuring the Plug-in Manager" in *Services Gatekeeper System Administrator's Guide* for information on using the **getServiceInfo** and **listServiceTypes** operations.

## <span id="page-43-2"></span>**<methodAccess>**

Parent: [<contract>](#page-40-0)

This optional element blocks the application from accessing one or more methods in the service capability.

If the application is allowed to access all methods, omit the <methodAccess> element.

The <methodAccess> element contains the [<blacklistedMethod>](#page-43-3) child element.

### <span id="page-43-3"></span>**<blacklistedMethod>**

Parent: [<methodAccess>](#page-43-2)

This element contains one [<methodName>](#page-43-1) child element.

It prohibits use of the method specified in its [<methodName>](#page-43-1) child element.

Use a separate <br />blacklistedMethod> element for each method to block. [Example 7–8](#page-43-4) blocks Native SMPP applications from sending **SubmitMulti** messages:

#### <span id="page-43-4"></span>*Example 7–8 A blacklistedMethod Element*

```
<serviceContract>
    <startDate>2015-07-22</startDate>
    <endDate>9999-12-31</endDate>
    <scs>oracle.ocsg.protocol.smpp.plugin.SMPPPluginNorth</scs>
    <contract>
       <methodAccess>
            <blacklistedMethod>
```

```
 <methodName>submitMulti</methodName>
             </blacklistedMethod>
        </methodAccess>
    </contract>
</serviceContract>
```
### <span id="page-44-0"></span>**<params>**

Parent: [<contract>](#page-40-0)

This optional element is used both to allow and to prohibit certain parameters values provided by applications.

The <params> element contains zero (0) or more <methodParameters> elements.

[Example 7–9](#page-44-3) shows a  $\epsilon$  params> element that allows allowed parameter values A, B, and C for the **sendMessage** method. No other values for this parameter are allowed.

#### <span id="page-44-3"></span>*Example 7–9 <params> Element*

```
<params>
  <methodParameters>
    <methodName>sendMessage</methodName>
    <parameterName>arg0.subject</parameterName>
    <parameterValues>A B C</parameterValues>
    <acceptValues>true</acceptValues>
  </methodParameters>
</params>
```
# <span id="page-44-1"></span>**<methodParameters>**

Parent: [<params>](#page-44-0)

This optional element specifies method parameter values to allow or prohibit.

It contains the following child elements:

- [<methodName>](#page-43-1)
- [<parameterName>](#page-44-2)
- [<parameterValues> simple](#page-45-0)
- [<acceptValues>](#page-46-0)

#### <span id="page-44-2"></span>**<parameterName>**

Parent: [<methodParameters>,](#page-44-1) [<parameterMatch>](#page-50-0)

This element specifies the name of the parameter whose values are to be allowed or prohibited. The content of this element is the Java representation of the parameter defined in the WSDL. The parameter representation is **arg0.***name\_of\_parameter\_as\_ defined\_in\_WSDL*.

You can use the Plug-in Manager's **getServiceInfo** operation to get a list of valid parameter names for the method. You must pass the appropriate service type as a parameter to the **getServiceInfo** operation.You can obtain a list of service types with the Plug-in Manager's **listServiceTypes** operation. See section "Managing and Configuring the Plug-in Manager" in *Services Gatekeeper System Administrator's Guide*  for information on using the **getServiceInfo** and **listServiceTypes** operations.

[Example 7–10](#page-45-3) shows an example of the parameters that **getServiceInfo** returns for the **sendMessage** method for the MultimediaMessaging service type.

### <span id="page-45-3"></span>*Example 7–10 Sample Output from getServiceInfo (type: MultimediaMessaging) for SendMessage*

```
Interface: com.bea.wlcp.wlng.px21.plugin.SendMessagePlugin
  Method: sendMessage
    Arguments:
      java.net.URI arg0.addresses[]
      java.math.BigDecimal arg0.charging.amount
      java.lang.String arg0.charging.code
      java.lang.String arg0.charging.currency
      java.lang.String arg0.charging.description
      java.lang.String arg0.priority.value
      java.lang.String arg0.receiptRequest.correlator
      java.net.URI arg0.receiptRequest.endpoint
      java.lang.String arg0.receiptRequest.interfaceName
      java.lang.String arg0.senderAddress
      java.lang.String arg0.subject
     Return arguments:
      java.lang.String arg0.result
```
If the parameter is an array (for example, arg0.addresses[]), do not use the brackets in the SLA. For the example, the parameter name in the SLA should be:

<parameterName>arg0.addresses</parameterName>.

### <span id="page-45-0"></span>**<parameterValues> simple**

Parent: [<methodParameters>](#page-44-1)

This element contains a list of parameter values to allow or prohibit, when contained in a <methodParameters> element. Multiple values can be defined, separated by white space.

If the SLA is regulating the Binary SMS Communication Service, UDH values must be specified in decimal, not hexadecimal, format. In the following example, any UDH with the values of 04, 05, 44, or 7F will be blocked:

```
<methodParameters>
         <methodName>sendBinarySms</methodName>
         <parameterName>arg0.binaryMessag[0].udh</parameterName>
         <parameterValues>4 5 68 127</parameterValues>
         <acceptValues>false</acceptValues>
</methodParameters>
```
### <span id="page-45-1"></span>**<parameterValues> complex**

Parent: [<parameterMatch>](#page-50-0)

This element contains one or more [<parameterValue>](#page-45-2) elements.

### <span id="page-45-2"></span>**<parameterValue>**

Parent[:<parameterValues> complex](#page-45-1)

Each <parameterValue> element contains the value of the <parameterName> to match if this element is the grandchild of a [<parameterMatch>](#page-50-0) element. The value can be expressed as a regular expression.

### <span id="page-46-0"></span>**<acceptValues>**

#### Parent: [<methodParameters>](#page-44-1)

This element specifies whether the parameter values controlled by the containing <params> element are allowed or prohibited.

If <acceptValues> is true, the parameter values specified in the <parameterValues> element are allowed and all other values are prohibited. If false, the specified parameter values are prohibited and all other values are allowed

### <span id="page-46-1"></span>**<requestContext>**

Parent: [<contract>](#page-40-0)

This optional element sends additional parameters, which may not be defined in the interface, to a plug-in. The concept is similar to parameter tunneling, except that the attribute-value pairs are defined in the SLA instead of being passed by the application. For more information see "Parameter Tunneling" in *Services Gatekeeper Extension Developer's Guide*.

The <requestContext> element contains one or more [<contextAttribute>](#page-46-2) elements.

[Example 7–11](#page-46-3) shows a <requestContext> element that assigns values to two context attributes.

#### <span id="page-46-3"></span>*Example 7–11 <requestContext> Example*

```
<requestContext>
   <contextAttribute> 
     <attributeName>com.bea.wlcp.wlng.plugin.sms.testName1</attributeName>
     <attributeValue>testValue1</attributeValue>
   </contextAttribute>
   <contextAttribute>
     <attributeName>com.bea.wlcp.wlng.plugin.sms.testName2</attributeName>
     <attributeValue>testValue2</attributeValue>
   </contextAttribute>
</requestContext>
```
## <span id="page-46-2"></span>**<contextAttribute>**

Parent: [<requestContext>](#page-46-1)

A <contextAttribute> element defines the attribute-value pairs to be sent to the plug-in.

This element contains the following one of each of the following child elements:

- [<attributeName>](#page-47-0)
- [<attributeValue>](#page-47-1)

A plug-in can retrieve the value specified in <attributeValue> using the name specified in <attributeName>. The plug-in must implement the functionality for fetching the value by name. For more information, see "Using Request Context Parameters in SLAs" in *Services Gatekeeper Extension Developer's Guide*.

See the "Tunneled Parameters" sections in *Services Gatekeeper Communication Service Reference Guide* for descriptions of the context attributes that are applicable to your communication service. Note that not all communication services support tunneled parameters and context attributes.

## <span id="page-47-0"></span>**<attributeName>**

Parent: [<contextAttribute>](#page-46-2)

This element contains the name that the plug-in uses to fetch the attribute.

### <span id="page-47-1"></span>**<attributeValue>**

Parent: [<contextAttribute>](#page-46-2)

This element contains the value associated with the corresponding <attributeName> in the <contextAttribute> element.

## <span id="page-47-2"></span>**<resultRestrictions>**

### Parent: [<contract>](#page-40-0)

This optional element filters results returned from application-initiated requests.

This element contains one or more <resultRestriction> elements.

### <span id="page-47-3"></span>**Result Restrictions Example**

[Example 7–12](#page-47-4) illustrates a results filter for the getData() method.

The getData() method returns an array of data, where data is a complex type consisting of the name-value pair:

- dataName
- dataValue

#### <span id="page-47-4"></span>*Example 7–12 <resultRestrictions> Element for Blacklisting Array Parameter Values*

```
<resultRestrictions>
  <resultRestriction>
    <methodName>getData</methodName>
    <parameterRemovalName>result.data[].dataName</parameterRemovalName>
     <parameterMatch>
      <parameterName>result.data[].dataName</parameterName>
       <parameterValues>
         <parameterValue>ssn<parameterValue>
         <parameterValue>homephone<parameterValue>
       <parameterValues>
     </parameterMatch>
     <filterMethod>BLACK_LIST</filterMethod>
   </resultRestriction>
<resultRestrictions>
```
Assuming the result before the filter is applied is:

- result.data[0].dataName = "cellphone"
- result.data[0].dataValue ="415-555-1234"
- result.data[1].dataName = "ssn"
- result.data[1].dataValue = $''$  123 45 6789 $''$
- result.data[2].dataName = "homephone"
- $result.data[2].dataValue = "415-333-4444"$

After applying the result filter, the result is:

- result.data[0].dataName = "cellphone"
- $result.data[0].dataValue = "415-555-1234"$

because <filterMethod> is **BLACK\_LIST** and <parameterValues> filters out **ssn** and **homephone**. Those data items are removed from the result returned to the application.

If <filterMethod> had been **WHITE\_LIST**, the result after applying the filter would be:

- $result.data[0].dataName = "ssn"$
- result.data[0].dataValue = $"123456789"$
- result.data[0].dataName = "homephone"
- $result.data[0].dataValue = "415-333-4444"$

Only these parameters would match the filter that filters in the values in <parameterValues>.

If <parameterRemovalName> had been **result.data** instead of **result.data[]** the filtered result would be null in both cases, since both filters match. The absence of the **[]** means that all results starting from the **result.data** hierarchy should be removed, given that the filter matches the result.

## <span id="page-48-0"></span>**<resultRestriction>**

Parent: [<resultRestrictions>](#page-47-2)

This element defines a result restriction.

The result restriction makes it possible to remove parameters returned from application-initiated requests.

The return parameter to which the restriction applies is expressed as a String representation of a Java class. Arrays are expressed using the [] notation directly following the parameter name. The notation format is:

- **arg0.**result.*name\_of\_parameter\_as\_defined\_in\_WSDL* when the parameter is a single entity.
- **arg0.**result[].*name\_of\_parameter\_as\_defined\_in\_WSDL* when the parameter is an array.

If the return parameter is a complex type, the hierarchy is expressed using dot notation. For example, if an array for the **dateTime** parameter is returned, the return value expressed in XML is:

```
<xsd:complexType name="SmsMessage">
 <xsd:sequence>
  <xsd:element name="message" type="xsd:string"/>
  <xsd:element name="senderAddress" type="xsd:anyURI"/>
  <xsd:element name="smsServiceActivationNumber" type="xsd:anyURI"/>
  <xsd:element name="dateTime" type="xsd:dateTime" minOccurs="0" maxOccurs="1"/>
 </xsd:sequence>
</xsd:complexType>
```
The String representation is:

```
arg0.result[].dateTime.firstDayOfWeek
arg0.result[].dateTime.lenient
arg0.result[].dateTime.minimalDaysInFirstWeek
arg0.result[].dateTime.time.date
arg0.result[].dateTime.time.hours
```

```
arg0.result[].dateTime.time.minutes
arg0.result[].dateTime.time.month
arg0.result[].dateTime.time.seconds
arg0.result[].dateTime.time.time
arg0.result[].dateTime.time.year
arg0.result[].dateTime.timeInMillis
arg0.result[].dateTime.timeZone.ID
arg0.result[].dateTime.timeZone.rawOffset
arg0.result[].message
arg0.result[].senderAddress
arg0.result[].smsServiceActivationNumber
```
The <resultRestriction> element contains the following child elements:

- [<methodName>](#page-43-1): method for which to restrict the return parameter.
- [<parameterRemovalName>](#page-49-0)
- [<parameterMatch>:](#page-50-0) optional filter value to match
- [<filterMethod>](#page-50-1): defines how the filter is applied

### <span id="page-49-0"></span>**<parameterRemovalName>**

#### Parent: [<resultRestriction>](#page-48-0)

The <parameterRemovalName> element defines which part of a complex return parameter is affected by the restriction.

It is possible to specify a leaf or a node in the hierarchy of the parameter. When a node is specified, the node and all its siblings are removed.

If the <parameterRemovalName> element is:

<parameterRemovalName>arg0.result[].dateTime.timeZone.ID</parameterRemovalName>

only the **timeZone.ID** part of the result parameter is removed, because the element specifies a leaf.

If the <parameterRemovalName> element is:

<parameterRemovalName>arg0.result[].dateTime.time</parameterRemovalName>

all of the **dateTime** siblings are removed from the result parameters, because the element specifies a node. In this case, the following values would be removed:

- arg0.result[].dateTime.time.date
- arg0.result[].dateTime.time.hours
- arg0.result[].dateTime.time.minutes
- arg0.result[].dateTime.time.month
- arg0.result[].dateTime.time.seconds
- arg0.result[].dateTime.time.time
- arg0.result[].dateTime.time.year

If the specified parameter is a Boolean, the parameter is not removed but set to false.

For information on how to get a list of valid parameter names for a method with a specific service type, follow the instructions for  $\langle$  methodName>.

### <span id="page-50-0"></span>**<parameterMatch>**

### Parent[:<resultRestriction>](#page-48-0)

This element is optional.

If <parameterMatch> is used, result filtering occurs only if the parameter defined in the <parameterName> child element has a value defined in one of its <parameterValue> child elements.

The <parameterMatch> element contains the following child elements:

- [<parameterName>:](#page-44-2) exactly one
- [<parameterValues> complex](#page-45-1): exactly one

### <span id="page-50-1"></span>**<filterMethod>**

### Parent: [<resultRestriction>](#page-48-0)

This element defines how the filter defined in  $\alpha$  arameterMatch is applied.

The value is an enumeration. Valid values are:

- BLACK LIST
- WHITE LIST

If <filterMethod> is defined as **BLACK\_LIST**, all parameters matching <parameterRemovalName> are removed if the request matches the filter.

If <filterMethod> is defined as **WHITE\_LIST**, only the parameters matching <parameterRemovalName> are kept if the request matches the filter.

# <span id="page-50-2"></span>**Structure of a Composed Service Contract**

A composed service contract is enforced for a composed service.

A composed service is created by combining multiple communication services, all of which must be available and registered in Services Gatekeeper. You can then define and apply enforcements on the composed service, instead of defining identical enforcements separately for each service. A request of any one of the communication services that participate in the composed service is treated as a request of the composed service for the purposes of SLA enforcement.

A single SLA can contain composed service contracts as well as simple service contracts. A composed service contract is located at the same level in the SLA hierarchy as a service contract.

You can configure and test a composed service contract using the Platform Test Environment. See the discussion of composed service-level agreements in the *Services Gatekeeper Platform Test Environment User's Guide* for more information.

## <span id="page-50-3"></span>**Composed Service Contracts**

You can define a composed service contract in an application group SLA or in a service provider group SLA.

The composed service contract is created when an SLA containing a [<composedServiceContract>](#page-34-0) element is loaded using the loadApplicationGroupSlaByType or loadServiceProviderGroupSlaByType operations to **ServiceLevelAgreementMBean**. See the "All Classes" section of *Services Gatekeeper OAM Java API Reference* for details.

### <span id="page-51-0"></span>**Scope**

A composed service contract includes all the service types of its constituent communication services and all the request rate and quota restrictions that may be applied to those services under an individual service type contract.

A composed service contract can optionally be defined at the method level of granularity so that enforcement is implemented on only specified methods. If individual methods are not specified for a specific service in the composed service contract, enforcement is applied for all methods of the specified service.

### <span id="page-51-1"></span>**Multiple Composed Services**

A single SLA can contain multiple composed service contracts.

A single communication service can participate as a component in multiple composed service contracts. For example, one composed service named "Messaging" could be composed of the Short Messaging and Multimedia Messaging communication services, while another composed service named "LocationNotification", defined in the same SLA, could be composed of the Short Messaging and Terminal Location communication services. In this case, the shared Short Messaging service would be subject to the enforcements of both composed service contracts.

### <span id="page-51-2"></span>**Conflicting Enforcements**

It is possible to specify different enforcements that affect a single service within a single SLA. If the enforcements in the multiple contracts are different, the more restrictive enforcement is applied to requests of the shared service. But because separate counters are maintained for each service within a composed service, requests of the non-shared service are not counted towards the limit of the shared service.

For example, imagine an SLA that contains the following contracts, all of which include the Sms service:

- **1.** a service contract for the Sms service that allows 40 requests per second
- **2.** a Messaging composed service contract, composed of the Sms service and the Multimedia Messaging service, that allows 50 requests per second
- **3.** a LocationNotification composed service contract, composed of the Sms service and the Terminal Location service, that allows 60 requests per second

The maximum number of requests to the Sms service will be 40 requests per second. But a request of one of the non-shared services, for example of the Multimedia messaging or Terminal Location service, does not count against this 40-request limit on the Sms service.

### <span id="page-51-3"></span>**Budget Implications**

All communication services in a composed service share the same budget restrictions in the composed service contract. Any request of the composed service triggers a decrease in the budget. If a request exceeds the budget restriction, subsequent requests of the composed service are denied. The result is that if one of the services in the composed SLA causes the budget of the composed SLA to be exceeded, requests from the other constituent services are denied.

### <span id="page-51-4"></span>**Example Composed Service SLA**

[Example 7–13](#page-52-2) shows an SLA that contains a simple service contract for the Short Messaging service and a composed service contract for a composed service named "Messaging."

The Messaging composed service includes the **sendSMS** and **sendSmsLogo** operations in the ParlayX2.1 Short Messaging communication service and all of the operations that Services Gatekeeper supports in the ParlayX2.1 Multimedia Messaging communication service.

#### <span id="page-52-2"></span>*Example 7–13 Service Level Agreement with Composed Service Contract*

```
<Sla xmlns:xsi="http://www.w3.org/2001/XMLSchema-instance" 
serviceProviderGroupID="default_sp_group" >
     <serviceContract>
         <startDate>2010-04-17</startDate>
         <endDate>2011-04-17</endDate>
         <scs>com.bea.wlcp.wlng.px21.plugin.SendSmsPlugin</scs>
     </serviceContract>
     <composedServiceContract>
         <composedServiceName>Messaging</composedServiceName>
         <service>
             <serviceTypeName>Sms</serviceTypeName>
             <method>
                   <scs>com.bea.wlcp.wlng.px21.plugin.SendSmsPlugin</scs>
                   <methodName>sendSMS</methodName>
             </method>
             <method>
                   <scs>com.bea.wlcp.wlng.px21.plugin.SendSmsPlugin</scs>
                   <methodName>sendSmsLogo</methodName>
              </method>
         </service>
         <service>
             <serviceTypeName>MultiMediaMessage</serviceTypeName>
         </service>
         <startDate>2010-04-17</startDate>
         <endDate>2011-04-17</endDate>
         <rate>
             <reqLimit>50</reqLimit>
             <timePeriod>50</timePeriod>
        </rate>
         <quota>
             <qtaLimit>100</qtaLimit>
             <days>1</days>
             <limitExceedOK>false</limitExceedOK>
         </quota>
      </composedServiceContract>
\langleSla>
```
### <span id="page-52-0"></span>**<composedServiceName>**

Parent: [<composedServiceContract>](#page-34-0)

This element describes the unique, user-defined name for the composed service.

### <span id="page-52-1"></span>**<service>**

Parent: [<composedServiceContract>](#page-34-0)

This element defines a constituent communication service in the composed service. The service must be available and registered in Services Gatekeeper.

There must be at least one <service> element in a <composedServiceContract> element. Normally there are multiple <service> elements.

The <service> element contains the following child elements:

- [<serviceTypeName>](#page-32-2)
- [<method>](#page-53-0)

The service is identified by the <serviceTypeName> child element of the <service> element. The <serviceTypeName> element is required.

The <method> child element of the <service> element is optional.

# <span id="page-53-0"></span>**<method>**

### Parent: [<service>](#page-52-1)

This optional element, if used, specifies a method of the service to which the composed service contract's enforcements are applied. There can be multiple <method> child elements of a single <service> element.

If at least one <method> element is specified, only the specified method or methods participate in the composed service.

If there are no <method> elements contained in a <service> element, enforcement is applied to all of the service's methods.

The <method> element contains the following child elements:

- $<$ scs $>$
- [<methodName>](#page-43-1)

# <span id="page-54-3"></span><span id="page-54-0"></span>**Defining Global Node and Service Provider Group Node SLAs**

This chapter describes node SLAs, which define access to underlying network elements in Oracle Communications Services Gatekeeper.

Node SLAs are different from the SLAs that define applications' use of Oracle Communications Services Gatekeeper described in ["Defining Service Provider Group](#page-30-2)  [and Application Group SLAs".](#page-30-2)

There are two kinds of node SLAs:

- Service provider group node SLAs define a specific service provider's access to the network.
- Global node SLAs define Services Gatekeepers's access to the network regardless of service provider.

# <span id="page-54-1"></span>**Structure of a Node Service Level Agreement**

The node SLAs are written in XML. Global node SLAs and service provider group node SLAs are slightly different.

The schema for the global node SLA is in *Middleware\_Home***/ocsg\_ 6.0/modules/com.bea.wlcp.wlng.account\_6.0.0.0.jar: sla\_schema/global\_node\_sla\_ file.xsd**.

The schema for the service provider group node SLA is in *Middleware\_Home***/ocsg\_ 6.0/modules/com.bea.wlcp.wlng.account\_6.0.0.0.jar: sla\_schema/sp\_node\_sla\_ file.xsd**.

# <span id="page-54-2"></span>**<Sla>**

When used to define a node SLA, the <sla> element contains one of the following:

- zero or more [<nodeContract>](#page-55-1) elements for a service provider group node SLA
- zero or more [<globalContract>](#page-57-0) elements for a global node SLA

The <nodeContract> and <qlobalContract> elements are mutually exclusive in one SLA instance. You cannot combine <nodeContract> and <globalContract> elements in the same <Sla>.

If the SLA is a service provider group node SLA, the **serviceProviderGroupID** attribute specifies the service provider group for which the SLA is valid.

If the SLA is a global node SLA, omit the **serviceProviderGroupID** attribute.

# <span id="page-55-0"></span>**Service Provider Group Node SLA**

The service provider group node SLA consists of an [<Sla>](#page-54-2) element containing zero (0) or more [<nodeContract>](#page-55-1) elements.

The **serviceProviderGroupID** attribute in the <Sla> element specifies the service provider group for which the SLA file is valid.

[Example 8–1](#page-55-4) shows the structure of a service provider group node SLA.

### <span id="page-55-4"></span>*Example 8–1 Service Provider Group Node SLA Structure*

```
<Sla serviceProviderGroupID="spGroup1"
  xmlns:xsi="http://www.w3.org/2001/XMLSchema-instance"
xsi:noNamespaceSchemaLocation="sp_node_sla_file.xsd">
<nodeContract>
     <!--Contract data for network node 1-->
   </nodeContract>
<nodeContract>
    <!--Contract data for network node 2-->
  </nodeContract>
<nodeContract>
     <!--Contract data for network node n-->
   </nodeContract>
\langleSla>
```
# <span id="page-55-2"></span><span id="page-55-1"></span>**<nodeContract>**

### Parent: [<Sla>](#page-54-2)

The <nodeContract> element defines under which conditions Services Gatekeeper can access one or more network nodes on behalf of the service provider group specified in the <Sla> element.

The <nodeContract> element contains the following child elements:

■ [<startDate>:](#page-34-3) one (1)

Specifies the date the service provider can start accessing the network node.

 $\langle$ endDate $\rangle$  one (1)

Specifies the last date that the service provider can accessing the network node.

- $\langle$  nodeID $>$ : one (1)
- [<nodeRestrictions>](#page-56-1): zero (0) or one (1)

[Example 8–2](#page-55-3) shows a <nodeContract> that limits access to node A to 10 requests per second (10 requests divided by 1000 milliseconds).

#### <span id="page-55-3"></span>*Example 8–2 <nodeContract> Element*

```
<nodeContract>
  <startDate>2005-01-01</startDate>
  <endDate>2010-06-01</endDate>
  <nodeID>A</nodeID>
   <nodeRestrictions>
    <nodeRestriction>
      <reqLimit>10</reqLimit>
       <timePeriod>1000</timePeriod>
    </nodeRestriction>
   </nodeRestrictions>
```
</nodeContract>

# <span id="page-56-0"></span>**<nodeID>**

### Parent: [<nodeContract>](#page-55-1)

The <nodeID> element specifies the network node ID of the node for which a <nodeContract> controls access. The node ID is registered in the Plug-in Manager. A node ID can be assigned to one or more network nodes and the contract can therefore be valid for one or more nodes.

Use the Plug-in Manager's **getPluginNodeId** operation to get the node ID. See "Managing and Configuring the Plug-in Manager" in *Services Gatekeeper System Administrator's Guide* for information the **getPluginNodeId** operation.

### <span id="page-56-5"></span><span id="page-56-1"></span>**<nodeRestrictions>**

Parent: [<nodeContract>](#page-55-1)

The <nodeRestrictions> element contains zero or one [<nodeRestriction>](#page-56-2) elements.

# <span id="page-56-4"></span><span id="page-56-2"></span>**<nodeRestriction>**

### Parent: [<nodeRestrictions>](#page-56-1)

The <nodeRestriction> element defines the restrictions imposed by the <nodeContract> in a service provider group node SLA.

This element contains the following child elements:

- $\epsilon$  <reqLimit >: zero (0) or one (1)
- $\langle$ timePeriod>: zero (0) or one (1)

# <span id="page-56-3"></span>**Global Node SLA**

The global node SLA consists of an [<Sla>](#page-54-2) element containing zero (0) or more [<globalContract>](#page-57-0) elements.

For a global node SLA, there should be no **serviceProviderGroupID** attribute in the <Sla> element.

[Example 8–3](#page-56-6) shows the structure of a global node SLA.

### <span id="page-56-6"></span>*Example 8–3 Global Node SLA Structure*

```
<Sla xmlns:xsi="http://www.w3.org/2001/XMLSchema-instance"
xsi:noNamespaceSchemaLocation="global_node_sla_file.xsd">
<globalContract>
     <!--Contract data for network node 1-->
  </globalContract>
<globalContract>
    <!--Contract data for network node 2-->
  </globalContract>
<globalContract>
    <!--Contract data for network node n-->
  </globalContract>
\langle/Sla\rangle
```
# <span id="page-57-3"></span><span id="page-57-0"></span>**<globalContract>**

### Parent: [<Sla>](#page-54-2)

The <globalContract> element defines the conditions under which Services Gatekeeper can access one or more network nodes, regardless of which service provider sent the request.

The <globalContract> element contains the following child elements

 $\leq$ startDate $\geq$ : one (1)

Specifies the date that Services Gatekeeper can start accessing the network node.

 $\langle$ endDate $\rangle$ : one (1)

Specifies the last date that Services Gatekeeper can access the network node.

- $\langle$ nodeID $>$ : one (1)
- [<<globalRestrictions>](#page-57-1): zero (0) or one(1)

[Example 8–4](#page-57-5) shows a <globalContract> that limits Services Gatekeeper's access to node A to 10 requests per second (10 requests divided by 1000 milliseconds). Normal priority requests are passed to the node until the maximum request rate is reached.

### <span id="page-57-5"></span>*Example 8–4 <globalContract> Element*

```
<globalContract>
  <startDate>2005-01-01</startDate>
   <endDate>2010-06-01</endDate>
   <nodeID>A</nodeID>
   <globalRestrictions>
    <globalRestriction>
      <reqLimit>1000</reqLimit>
      <timePeriod>10000</timePeriod>
      <guaranteePercentage>50</guaranteePercentage>
    </globalRestriction>
   </globalRestrictions>
</globalContract>
```
# <span id="page-57-4"></span><span id="page-57-1"></span>**<globalRestrictions>**

### Parent: [<globalContract>](#page-57-0)

The <globalRestrictions> element contains zero or one [<globalRestriction>](#page-57-2) elements.

# <span id="page-57-2"></span>**<globalRestriction>**

### Parent: [<globalRestrictions>](#page-57-1)

The <globalRestriction> element defines the restrictions imposed by the <globalContract> in a global node SLA.

This element contains the following child elements:

- $\epsilon$  <reqLimit >: zero (0) or one (1)
- $\langle$ timePeriod>: zero (0) or one (1)
- $\langle$  [<guaranteePercentage>:](#page-58-0) zero (0) or one (1)

### <span id="page-58-0"></span>**<guaranteePercentage>**

#### Parent: [<globalRestriction>](#page-57-2)

The <guaranteePercentage> element is used in a <globalRestriction> element in a global node contract.

It specifies the relative priority between requests marked as guaranteed (high priority) and normal priority requests. The integer value represents a percentage.

If set to 0, guaranteed requests and normal priority requests are treated equally, no matter whether they are guaranteed or normal priority. The value of 0 makes the priority of the requests irrelevant.

If set to 100, only guaranteed requests are passed on to the network node. No normal priority requests are allowed.

If set to 50, normal priority requests are passed on to the network node up to the point where the maximum request rate is reached. After that point, requests with normal priority are rejected.

Other values can be used to fine-tune how likely it is that requests of different priority are allowed. A higher value makes is more likely that normal priority requests will be rejected as traffic rate increases. A lower value makes it less likely that normal priority requests will be rejected.

The default value is 50.

# <span id="page-60-1"></span>**Sample SLA XML File**

```
The following is a complete sample Service Level Agreement (SLA) XML file for the 
Parlay X 2.1 Short Messaging Communication service. It contains a 
<serviceContract>, a <serviceTypeContract>, and a <composedServiceContract>.
<?xml version="1.0" encoding="UTF-8" standalone="yes"?>
<Sla applicationGroupID="default_app_group"
 xmlns:xsi="http://www.w3.org/2001/XMLSchema-instance"
 xsi:noNamespaceSchemaLocation="app_sla_file.xsd">
     <serviceContract>
         <startDate>2005-07-22</startDate>
         <endDate>9999-12-31</endDate>
         <scs>com.bea.wlcp.wlng.px21.plugin.SendSmsPlugin</scs>
         <contract>
             <guarantee>
                 <methodGuarantee>
                      <methodNameGuarantee>sendSmsLogo</methodNameGuarantee>
                      <reqLimitGuarantee>10000</reqLimitGuarantee>
                      <timePeriodGuarantee>80000</timePeriodGuarantee>
                 </methodGuarantee>
             </guarantee>
             <methodRestrictions>
                 <methodRestriction>
                      <methodName>sendSms</methodName>
                      <rate>
                          <reqLimit>9000</reqLimit>
                          <timePeriod>1000</timePeriod>
                     \langlerate>
                      <quota>
                          <qtaLimit>900000</qtaLimit>
                          <days>1</days>
                          <limitExceedOK>false</limitExceedOK>
                      </quota>
                  </methodRestriction>
             </methodRestrictions>
             <params>
                 <methodParameters>
                      <methodName>sendSms</methodName>
                      <parameterName>arg0.message</parameterName>
                      <parameterValues>foo</parameterValues>
                      <acceptValues>false</acceptValues>
                  </methodParameters>
             </params>
             <methodAccess>
                 <blacklistedMethod>
                      <methodName>sendSmsLogo</methodName>
                 </blacklistedMethod>
```

```
 </methodAccess>
     <requestContext>
         <contextAttribute>
             <attributeName>key1</attributeName>
             <attributeValue>value1</attributeValue>
         </contextAttribute>
     </requestContext>
     <resultRestrictions>
         <resultRestriction>
             <methodName>getSmsDeliveryStatus</methodName>
        <parameterRemovalName>arg0.requestIdentifier</parameterRemovalName>
             <parameterMatch>
                  <parameterName>arg0.requestIdentifier</parameterName>
                  <parameterValues>
                      <parameterValue>demo</parameterValue>
                  </parameterValues>
             </parameterMatch>
             <filterMethod>BLACK_LIST</filterMethod>
         </resultRestriction>
     </resultRestrictions>
 </contract>
 <overrides>
     <override>
         <startDate>2010-11-30</startDate>
         <endDate>2012-11-30</endDate>
         <startDow>2</startDow>
         <endDow>6</endDow>
         <contract>
             <guarantee>
                  <methodGuarantee>
                      <methodNameGuarantee>sendSms</methodNameGuarantee>
                      <reqLimitGuarantee>1000</reqLimitGuarantee>
                      <timePeriodGuarantee>40000</timePeriodGuarantee>
                  </methodGuarantee>
             </guarantee>
             <methodRestrictions>
                  <methodRestriction>
                      <methodName>sendSms</methodName>
                      <rate>
                          <reqLimit>500</reqLimit>
                          <timePeriod>1000</timePeriod>
                     </rate>
                      <quota>
                          <qtaLimit>10000</qtaLimit>
                          <days>1</days>
                          <limitExceedOK>false</limitExceedOK>
                      </quota>
                  </methodRestriction>
             </methodRestrictions>
            <params>
                  <methodParameters>
                      <methodName>sendSms</methodName>
                      <parameterName>arg0.message</parameterName>
                      <parameterValues>foo2</parameterValues>
                      <acceptValues>false</acceptValues>
                  </methodParameters>
            \langle/params>
             <methodAccess>
                  <blacklistedMethod>
                      <methodName>sendSmsLogo</methodName>
```

```
 </blacklistedMethod>
                          <blacklistedMethod>
                              <methodName>sendSmsRingtone</methodName>
                          </blacklistedMethod>
                      </methodAccess>
                      <requestContext>
                          <contextAttribute>
                              <attributeName>key2</attributeName>
                              <attributeValue>value2</attributeValue>
                          </contextAttribute>
                      </requestContext>
                      <resultRestrictions>
                          <resultRestriction>
                              <methodName>getSmsDeliveryStatus</methodName> 
<parameterRemovalName>arg0.requestIdentifier</parameterRemovalName>
                              <parameterMatch>
                                   <parameterName/>
                                   <parameterValues>
                                       <parameterValue>22</parameterValue>
                                       <parameterValue>33</parameterValue>
                                   </parameterValues>
                              </parameterMatch>
                              <filterMethod>WHITE_LIST</filterMethod>
                          </resultRestriction>
                      </resultRestrictions>
                 </contract>
             </override>
         </overrides>
     </serviceContract>
     <serviceTypeContract>
         <serviceTypeName>Sms</serviceTypeName>
         <startDate>2010-11-30</startDate>
         <endDate>2010-11-30</endDate>
         <rate>
             <reqLimit>1000</reqLimit>
             <timePeriod>1000</timePeriod>
         </rate>
         <quota>
             <qtaLimit>90000</qtaLimit>
             <days>1</days>
             <limitExceedOK>false</limitExceedOK>
         </quota>
     </serviceTypeContract>
     <composedServiceContract>
         <composedServiceName>Messaging</composedServiceName>
         <service>
             <serviceTypeName>Sms</serviceTypeName>
             <method>
                 <scs>com.bea.wlcp.wlng.px21.plugin.SendSmsPlugin</scs>
                 <methodName>sendSMS</methodName>
             </method>
          </service>
         <service>
             <serviceTypeName>MultiMediaMessage</serviceTypeName>
         </service>
         <startDate>2010-04-17</startDate>
         <endDate>2011-04-17</endDate>
         <rate>
             <reqLimit>50</reqLimit>
```

```
 <timePeriod>50</timePeriod>
        \langlerate>
         <quota>
              <qtaLimit>100</qtaLimit>
              <days>1</days>
              <limitExceedOK>false</limitExceedOK>
         </quota>
     </composedServiceContract>
\langleSla\rangle
```